# Package 'ecoval'

December 11, 2021

<span id="page-0-0"></span>Type Package Title Procedures for Ecological Assessment of Surface Waters Version 1.2.9 Date 2021-12-10 Author Nele Schuwirth <nele.schuwirth@eawag.ch> and Peter Reichert <peter.reichert@eawag.ch> with contributions by Simone Langhans and Christian Michel Maintainer Nele Schuwirth <nele.schuwirth@eawag.ch> Description Functions for evaluating and visualizing ecological assessment procedures for surface waters containing physical, chemical and biological assessments in the form of value functions. License GPL-3 **Depends** R  $(>= 3.5.0)$ , utility, rivernet, jpeg, fs LazyData true NeedsCompilation no Repository CRAN

Date/Publication 2021-12-10 23:50:06 UTC

# R topics documented:

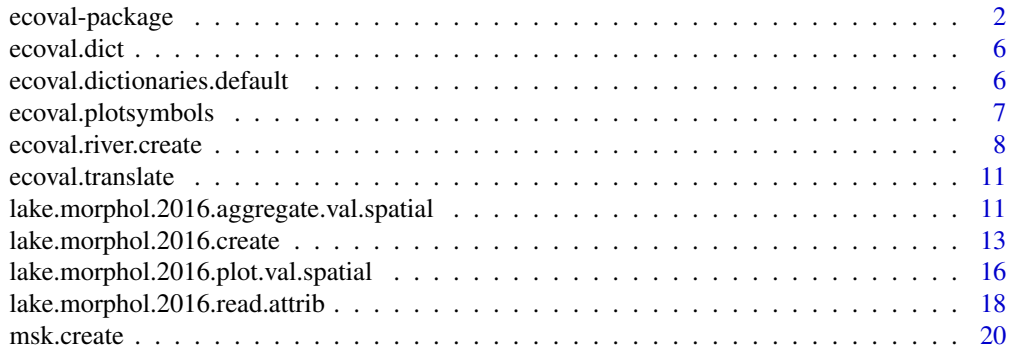

<span id="page-1-0"></span>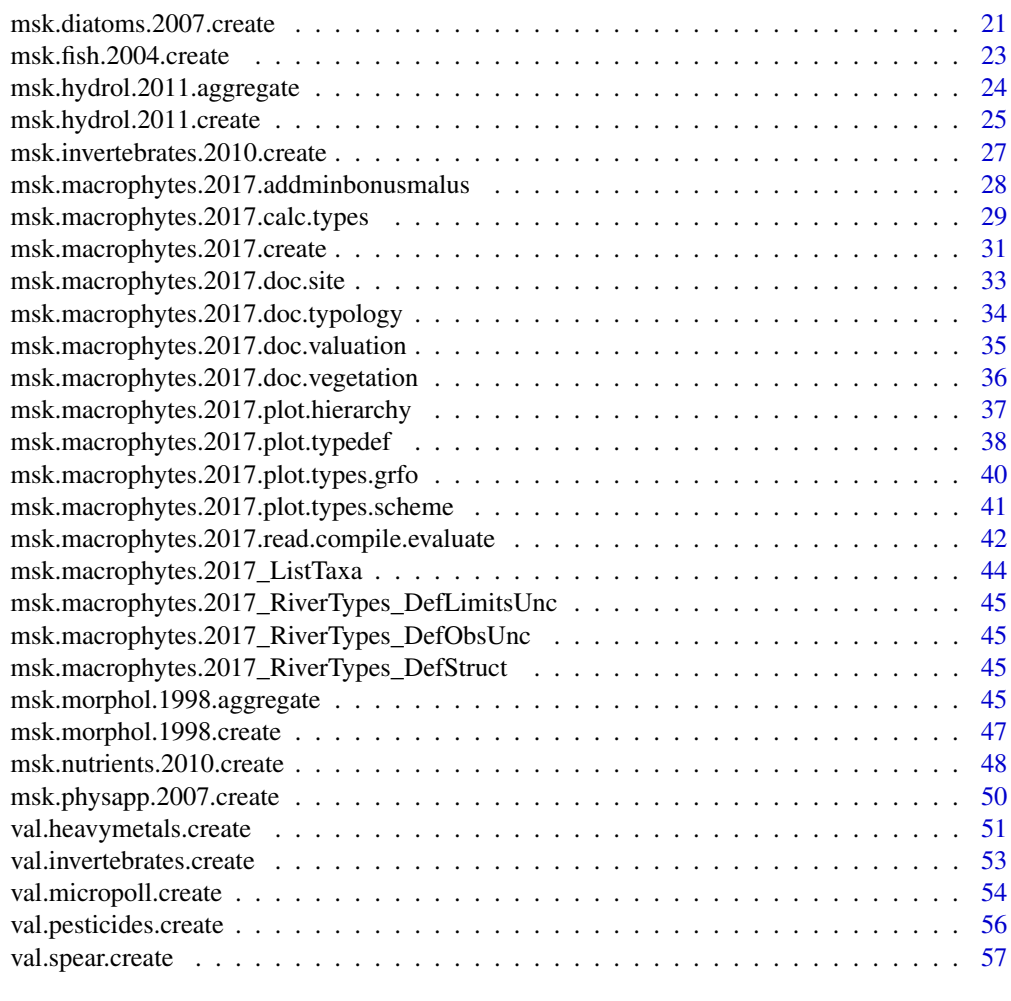

#### $\blacksquare$  Index  $\blacksquare$

ecoval-package *Procedures for the Ecological Assessment of Surface Waters*

# Description

Functions for evaluating and visualizing ecological assessment procedures for surface waters.

Functions to generate branches (modules) of the assessment value function:

Swiss river assessment program and individual modules (MSK, [https://modul-stufen-konzept.](https://modul-stufen-konzept.ch) [ch](https://modul-stufen-konzept.ch)):

[msk.create](#page-19-1),

<span id="page-2-0"></span>ecoval-package 3

```
msk.morphol.1998.create,
msk.hydrol.2011.create,
msk.physapp.2007.create,
msk.nutrients.2010.create,
msk.diatoms.2007.create,
msk.invertebrates.2010.create,
msk.fish.2004.create,
msk.macrophytes.2017.create.
```
Additional modules in the evaluation state:

```
val.pesticides.create,
val.micropoll.create,
val.heavymetals.create,
val.spear.create,
```
[val.invertebrates.create](#page-52-1),

Integrative assessment value function considering modules of the Swiss assessment program and modules at the evaluation stage:

```
ecoval.river.create,
```
Moduls of the Swiss lake assessment program (see <https://modul-stufen-konzept.ch>):

```
lake.morphol.2016.create,
```
Node names, attribute names and identifiers for attribute levels (if not numeric) can be translated into different languages. See:

```
ecoval.dict,
ecoval.translate,
ecoval.dictionaries.default,
```
# Details

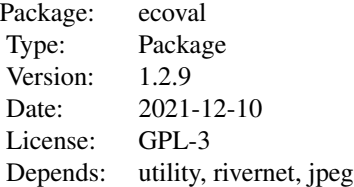

#### <span id="page-3-0"></span>Author(s)

Nele Schuwirth <nele.schuwirth@eawag.ch> and Peter Reichert <peter.reichert@eawag.ch> with contributions by Simone Langhans and Christian Michel

Maintainer: Nele Schuwirth <nele.schuwirth@eawag.ch>

#### References

Langhans, S.D., Lienert, J., Schuwirth, N. and Reichert, P. How to make river assessments comparable: A demonstration for hydromorphology, Ecological Indicators 32, 264-275, 2013. doi: [10.1016/](https://doi.org/10.1016/j.ecolind.2013.03.027) [j.ecolind.2013.03.027](https://doi.org/10.1016/j.ecolind.2013.03.027)

Langhans, S.D., Reichert, P. and Schuwirth, N. The method matters: indicator aggregation in ecological river assessment. Ecological Indicators 45, 494-507, 2014. doi: [10.1016/j.ecolind.2014.05.014](https://doi.org/10.1016/j.ecolind.2014.05.014)

Reichert, P., Schuwirth, N. and Langhans, S. Constructing, evaluating and visualizing value and utility functions for decision support, Environmental Modelling & Software 46, 283-291, 2013. doi: [10.1016/j.envsoft.2013.01.017](https://doi.org/10.1016/j.envsoft.2013.01.017)

Reichert, P., Borsuk, M., Hostmann, M., Schweizer, S., Sporri, C., Tockner, K. and Truffer, B. Concepts of decision support for river rehabilitation, Environmental Modelling and Software 22, 188-201, 2007.

<https://modul-stufen-konzept.ch>

#### See Also

[utility](#page-0-0).

# Examples

```
# creation of individual modules:
```
morphol <- msk.morphol.1998.create() plot(morphol)

hydrol <- msk.hydrol.2011.create() plot(hydrol)

```
physapp <- msk.physapp.2007.create()
plot(physapp)
```
nutrients <- msk.nutrients.2010.create() plot(nutrients)

micropoll <- val.micropoll.create() plot(micropoll)

```
heavymetals <- val.heavymetals.create()
```
# ecoval-package 5

```
plot(heavymetals)
spear <- val.spear.create()
plot(spear)
diatoms <- msk.diatoms.2007.create()
plot(diatoms)
invertebrates <- msk.invertebrates.2010.create()
plot(invertebrates)
fish <- msk.fish.2004.create()
plot(fish)
# creation of three versions of assessment programs:
msk <- msk.create(language="EnglishNodes",col="blue")
plot(msk)
plot(msk,with.attrib=FALSE)
ecoval <- ecoval.river.create(language="EnglishNodes",col="red")
plot(ecoval)
plot(ecoval,with.attrib=FALSE)
beetles_richness <- utility.endnode.parfun1d.create(name.node = "richness",
                                                  name.attrib = "gb_richness",
                                                  range = c(0,1),
                                                  name.fun = "utility.fun.exp",
                                                  par = c(2,0,1),
                                                  utility = FALSE)
beetles_concordance <- utility.endnode.parfun1d.create(name.node = "concordance",
                                                    name.attrib = "gb_concordance",
                                                     range = c(0,1),
                                                     name.fun = "utility.fun.exp",
                                                     par = c(1, 0, 1),
                                                     utility = FALSE)beetles <-utility.aggregation.create(name.node = "ground beetles",
                                nodes = list(beetles_richness,beetles_concordance),
                                   name.fun = "utility.aggregate.add",
                                   par = c(0.5, 0.5))
ecoval2 <- ecoval.river.create(phys = list(msk.morphol.1998.create),
                              chem = list(msk.nutrients.2010.create,
                                             val.pesticides.create,
                                             val.heavymetals.create),
                              biol = list(msk.invertebrates.2010.create,
                                             msk.fish.2004.create,
                                             beetles),
                              language = "EnglishNodes")
plot(ecoval2)
plot(ecoval2,with.attrib=FALSE)
```
<span id="page-5-1"></span><span id="page-5-0"></span>

# Description

Extracts a dictionary column from a matrix or data frame of dictionaries (translated words) with the languages provided by the column names and the words in the original language provided in the first column.

# Usage

ecoval.dict(language,dictionaries=NA)

# Arguments

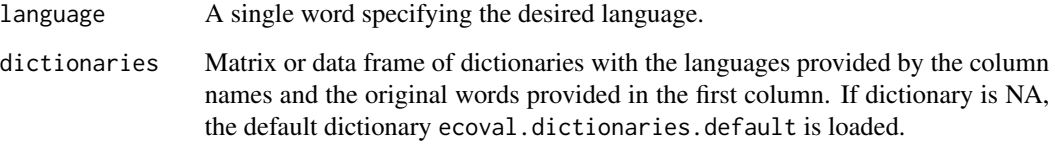

# Value

Vector of translated words labelled by the words in the original language.

# See Also

[ecoval.translate](#page-10-1).

<span id="page-5-2"></span>ecoval.dictionaries.default *Default Dictionaries for Nodes, Attributes and Attribute Levels*

# Description

Default dictionaries for nodes, attributes and attribute levels.

<span id="page-6-0"></span>ecoval.plotsymbols *Plot valuations of different sub-objectives as pie charts.*

#### Description

A function to add a plot with valuations of different sub-objectives as a pie chart to an existing plot e.g. with the river network.

# Usage

```
ecoval.plotsymbols(nodes,x,y,r,u,
                square = F,
                labels = NA,col = utility.calc.colors(),pos.legend = NA,
                cex.nodes = 1)
```
# Arguments

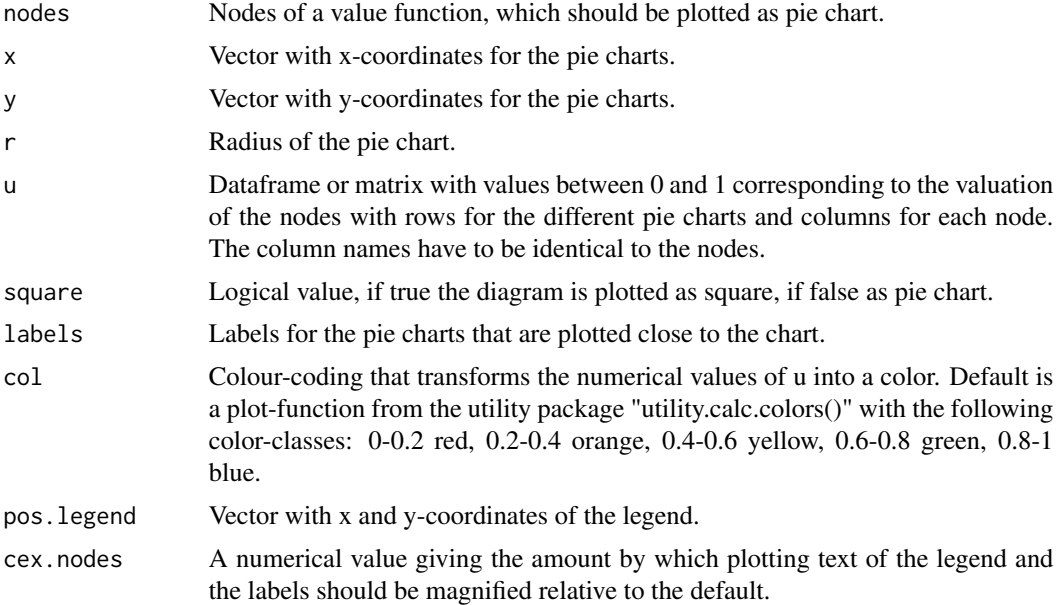

# References

Reichert, P., Schuwirth, N. and Langhans, S. Constructing, evaluating and visualizing value and utility functions for decision support, Environmental Modelling & Software 46, 283-291, 2013. doi: [10.1016/j.envsoft.2013.01.017](https://doi.org/10.1016/j.envsoft.2013.01.017)

Reichert, P., Langhans, S., Lienert, J. and Schuwirth, N. The conceptual foundation of environmental decision support. Journal of Environmental Management. 154, 316-332, 2015. doi: [10.1016/](https://doi.org/10.1016/j.jenvman.2015.01.053)

#### <span id="page-7-0"></span>[j.jenvman.2015.01.053](https://doi.org/10.1016/j.jenvman.2015.01.053)

Baumann P., Langhans S.D. Methoden zur Untersuchung und Beurteilung der Fliessgewaesser. Synthese der Beurteilungen auf Stufe F (flaechendeckend). Umwelt-Vollzug Nr. Bundesamt fuer Umwelt, Bern: 47 S.

<https://modul-stufen-konzept.ch>

#### See Also

[utility](#page-0-0), [rivernet](#page-0-0).

#### Examples

```
plot(1, type="n",axes=FALSE,ann=FALSE,xlim=c(0, 10),ylim=c(0, 10))
u1 <- matrix(data=c(0.1,0.5,1,0.3,0.4,0.7),nrow=2,
           dimnames=list(c(NA,NA),c("morphology","hydrology","nutrients")))
ecoval.plotsymbols(nodes = c("morphology","hydrology","nutrients"),
                x = c(1,2),
                y = c(7, 8.5),r = 0.5,
                u = u1,
                col = utility.calc.colors(),
                pos.length = c(7, 8.5),
                cex.nodes = 1)u2 <- matrix(data=c(0.1,0.25,0.75,0.6),nrow=1,
           dimnames=list(NA,c("fish","algae","invertebrates","macrophytes")))
ecoval.plotsymbols(nodes = c("fish","algae","invertebrates","macrophytes"),
                x = 1.5,
                y = 3,
                r = 0.5,
                u = u2,
                square = TRUE,col = utility.calc.colors(),pos.length = c(7,3),
                cex.nodes = 1)
```
<span id="page-7-1"></span>ecoval.river.create *Creates a Value Function for Ecological River Assessment*

#### Description

Creates a value function for ecological river assessment based on physical, chemical and biological sub-objectives.

# ecoval.river.create 9

# Usage

```
ecoval.river.create(phys = list(msk.morphol.1998.create,
                             msk.physapp.2007.create),
                  physagg = "utility.aggregate.addmin",
                  physpar = numeric(0),
                  chem = list(msk.nutrients.2010.create,
                                     val.micropoll.create,
                                     val.heavymetals.create),
                  chemagg = "utility.aggregate.addmin",
                  chempar = numeric(\emptyset),
                  biol = list(msk.diatoms.2007.create,
                                    val.invertebrates.create,
                                    msk.fish.2004.create),
                  biolagg = "utility.aggregate.addmin",
                  biolpar = numeric(\emptyset),
                  ecolagg = "utility.aggregate.addmin",
                  ecolpar = numeric(0),
                  language = "English",
                  dictionaries = NA,
                  col = "black")
```
# Arguments

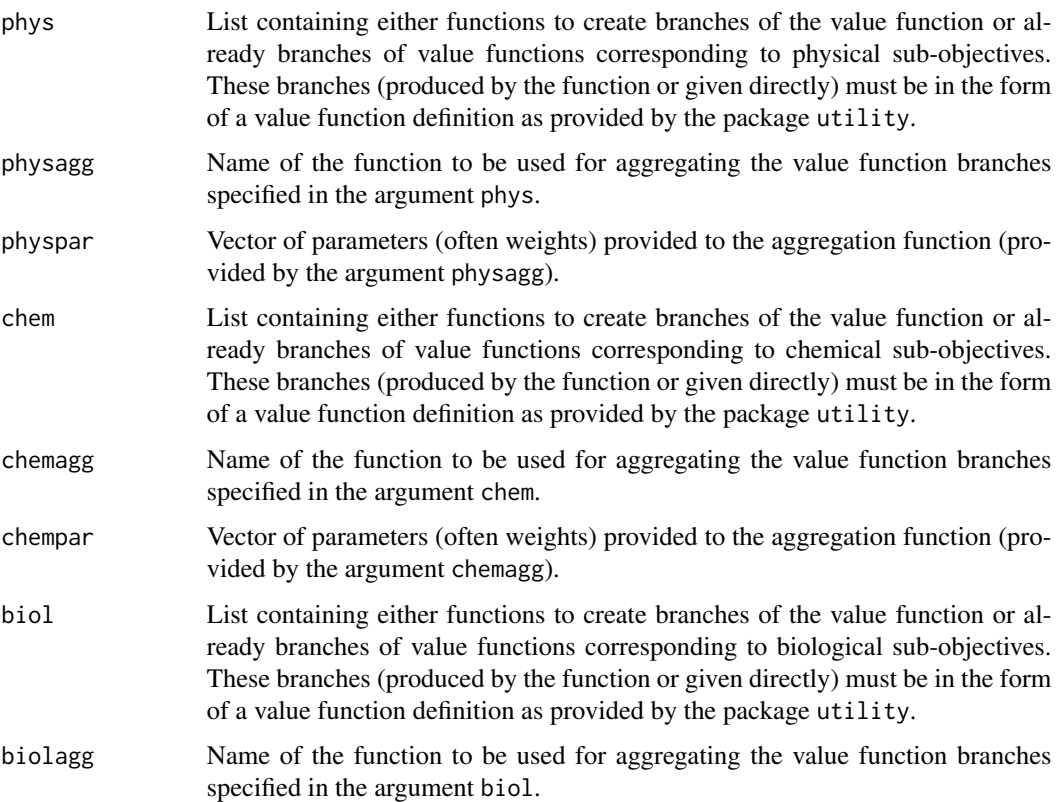

<span id="page-9-0"></span>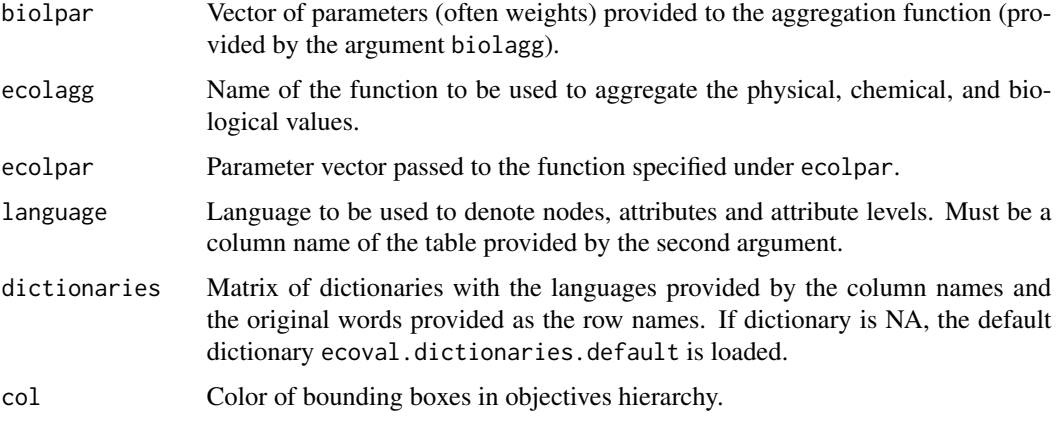

#### Value

The function returns the value function as a class utility.

# References

Langhans, S.D., Lienert, J., Schuwirth, N. and Reichert, P. How to make river assessments comparable: A demonstration for hydromorphology, Ecological Indicators 32, 264-275, 2013. doi: [10.1016/](https://doi.org/10.1016/j.ecolind.2013.03.027) [j.ecolind.2013.03.027](https://doi.org/10.1016/j.ecolind.2013.03.027)

Langhans, S.D., Reichert, P. and Schuwirth, N. The method matters: indicator aggregation in ecological river assessment. Ecological Indicators 45, 494-507, 2014. doi: [10.1016/j.ecolind.2014.05.014](https://doi.org/10.1016/j.ecolind.2014.05.014)

Reichert, P., Schuwirth, N. and Langhans, S. Constructing, evaluating and visualizing value and utility functions for decision support, Environmental Modelling & Software 46, 283-291, 2013. doi: [10.1016/j.envsoft.2013.01.017](https://doi.org/10.1016/j.envsoft.2013.01.017)

Reichert, P., Borsuk, M., Hostmann, M., Schweizer, S., Sporri, C., Tockner, K. and Truffer, B. Concepts of decision support for river rehabilitation, Environmental Modelling and Software 22, 188-201, 2007. doi: [10.1016/j.envsoft.2005.07.017](https://doi.org/10.1016/j.envsoft.2005.07.017)

<https://modul-stufen-konzept.ch>

# See Also

#### [utility](#page-0-0).

# Examples

```
ecol <- ecoval.river.create()
plot(ecol)
ecol.german <- ecoval.river.create(language="Deutsch")
plot(ecol.german)
```
<span id="page-10-1"></span><span id="page-10-0"></span>ecoval.translate *Translates a Word Given a Dictionary*

# Description

Translates a word given as the first argument using a dictionary provided as the second argument of the function. The dictionary consists of a character vector of translated words labelled by the words in the original language. If no translation is found, the given word in the original language is returned.

# Usage

ecoval.translate(word,dictionary)

# Arguments

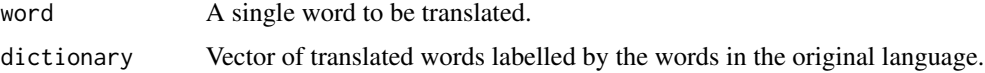

#### Value

The function returns the translated word.

# See Also

[ecoval.dict](#page-5-1).

# Examples

```
ecoval.translate("x",c(x="X",y="Y",z="Z"))
```
<span id="page-10-2"></span>lake.morphol.2016.aggregate.val.spatial *Aggregate valuations along a single spatial dimension.*

# Description

Aggregate valuations of different lake shore sections along a single spatial dimension according to an arbitrarily defined grid.

# Usage

lake.morphol.2016.aggregate.val.spatial(u,breakpoints)

#### <span id="page-11-0"></span>Arguments

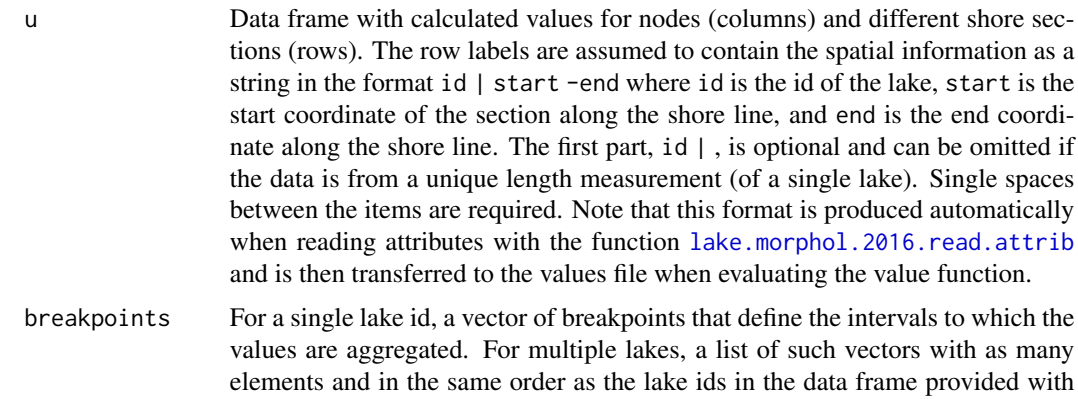

#### Details

Aggregation is done by length-weighted averaging of the values at each level of the objectives hierarchy. Note that this leads to an valuation result that is not compatible with the original value function (valuations of end nodes and aggregated nodes) across the objective hierarchy. Nevertheless, this seems to be the most meaningful aggregation as we cannot average discrete, non-numeric attributes and then re-calculate the corresponding values.

#### Value

A data frame of the same format as the argument u with the aggregated values.

#### Author(s)

Peter Reichert <peter.reichert@eawag.ch>

the argument u.

#### References

Langhans, S.D., Lienert, J., Schuwirth, N. and Reichert, P. How to make river assessments comparable: A demonstration for hydromorphology, Ecological Indicators 32, 264-275, 2013. doi: [10.1016/](https://doi.org/10.1016/j.ecolind.2013.03.027) [j.ecolind.2013.03.027](https://doi.org/10.1016/j.ecolind.2013.03.027)

Langhans, S.D., Reichert, P. and Schuwirth, N. The method matters: indicator aggregation in ecological river assessment. Ecological Indicators 45, 494-507, 2014. doi: [10.1016/j.ecolind.2014.05.014](https://doi.org/10.1016/j.ecolind.2014.05.014)

Reichert, P., Schuwirth, N. and Langhans, S. Constructing, evaluating and visualizing value and utility functions for decision support, Environmental Modelling & Software 46, 283-291, 2013. doi: [10.1016/j.envsoft.2013.01.017](https://doi.org/10.1016/j.envsoft.2013.01.017)

Reichert, P., Langhans, S., Lienert, J. and Schuwirth, N. The conceptual foundation of environmental decision support. Journal of Environmental Management. 154, 316-332, 2015. doi: [10.1016/](https://doi.org/10.1016/j.jenvman.2015.01.053) [j.jenvman.2015.01.053](https://doi.org/10.1016/j.jenvman.2015.01.053)

<span id="page-12-0"></span>Reichert, P., Borsuk, M., Hostmann, M., Schweizer, S., Sporri, C., Tockner, K. and Truffer, B. Concepts of decision support for river rehabilitation, Environmental Modelling and Software 22, 188-201, 2007. doi: [10.1016/j.envsoft.2005.07.017](https://doi.org/10.1016/j.envsoft.2005.07.017)

<https://modul-stufen-konzept.ch>

Niederberger, K., Rey, P., Reichert, P., Schlosser, J., Helg, U., Haertel-Borer, S., Binderheim, E. Methoden zur Untersuchung und Beurteilung der Seen. Modul: Oekomorphologie Seeufer. Bundesamt fuer Umwelt, Bern. Umwelt-Vollzug Nr. 1632. 73 S. 2016. [http://www.bafu.admin.ch/](http://www.bafu.admin.ch/uv-1632-d) [uv-1632-d](http://www.bafu.admin.ch/uv-1632-d)

Schlosser, J.A., Haertel-Borer, S., Liechti, P., Reichert, P. Konzept fuer die Untersuchung und Beurteilung der Seen in der Schweiz. Anleitung zur Entwicklung und Anwendung von Beurteilungsmethoden. Bundesamt fuer Umwelt, Bern. Umwelt-Wissen Nr. 1326. 38 S. 2013. [http://www.bafu.](http://www.bafu.admin.ch/uw-1326-d) [admin.ch/uw-1326-d](http://www.bafu.admin.ch/uw-1326-d)

# See Also

[lake.morphol.2016.create](#page-12-1), [lake.morphol.2016.read.attrib](#page-17-1), [lake.morphol.2016.plot.val.spatial](#page-15-1).

<span id="page-12-1"></span>lake.morphol.2016.create

*Creates a Value Function for Lake Shore Morphology*

### Description

Creates a value function for lake shore morphology based on the Swiss concept for lake assessment.

#### Usage

lake.morphol.2016.create(language = "English", dictionaries = NA,  $col = NA$ 

#### Arguments

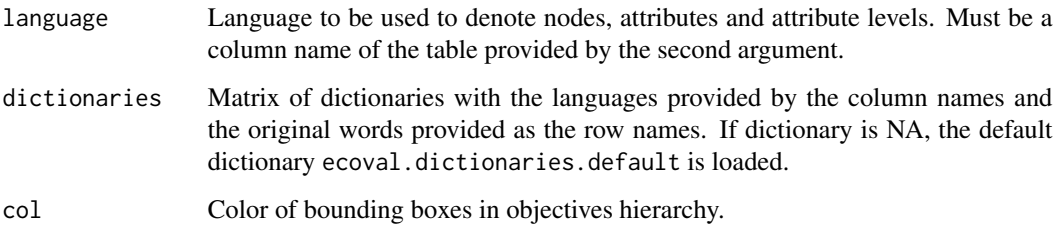

Details

The following figures show the objectives hierarchy for lake shore morpholgy assessment in English, German and French, as produced by the plot commands shown below:

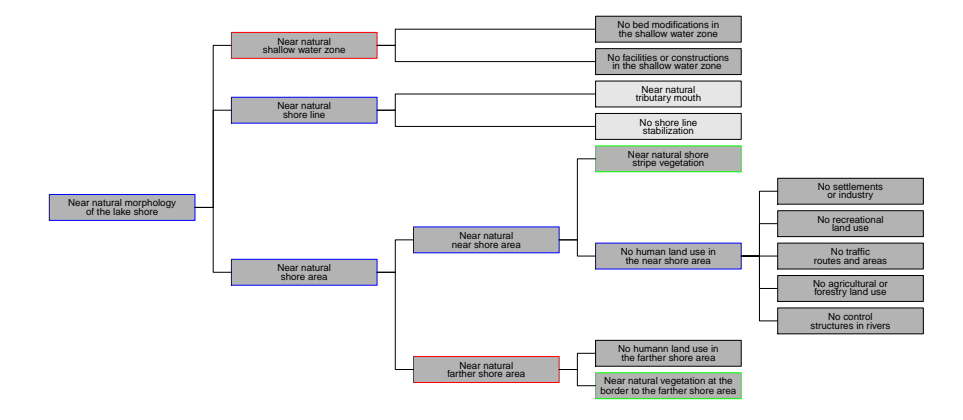

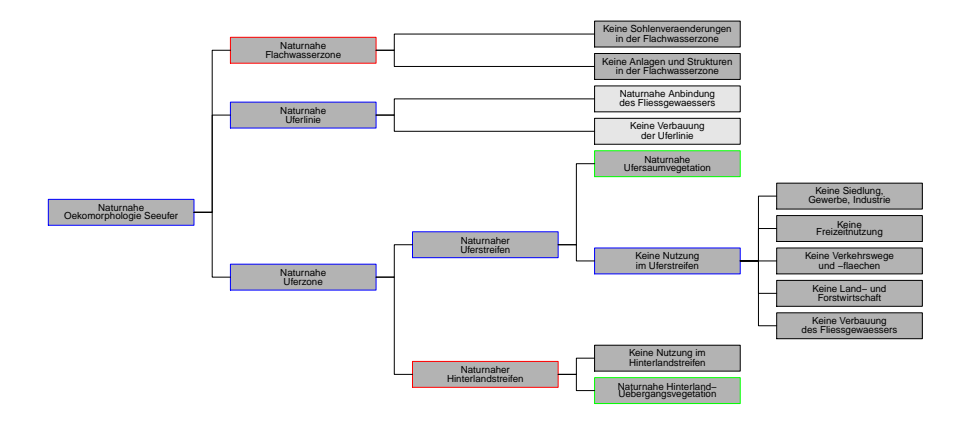

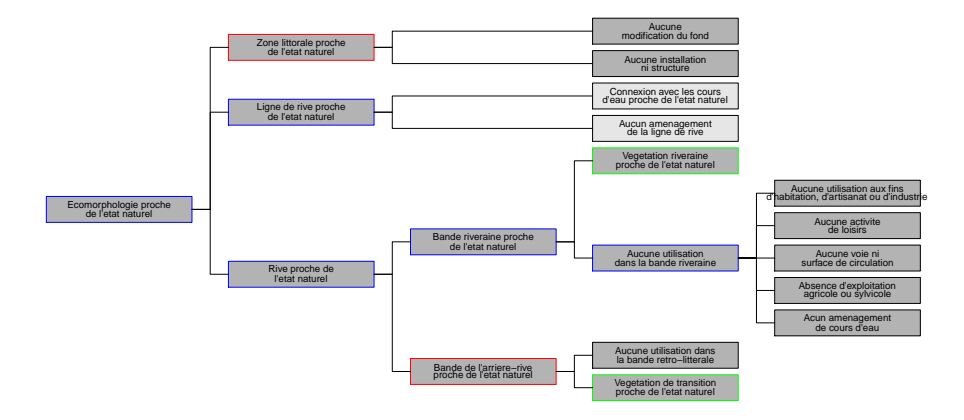

#### Value

The function returns the value function as a class utility.

# Author(s)

Peter Reichert <peter.reichert@eawag.ch>

# References

Langhans, S.D., Lienert, J., Schuwirth, N. and Reichert, P. How to make river assessments comparable: A demonstration for hydromorphology, Ecological Indicators 32, 264-275, 2013. doi: [10.1016/](https://doi.org/10.1016/j.ecolind.2013.03.027) [j.ecolind.2013.03.027](https://doi.org/10.1016/j.ecolind.2013.03.027)

Langhans, S.D., Reichert, P. and Schuwirth, N. The method matters: indicator aggregation in ecological river assessment. Ecological Indicators 45, 494-507, 2014. doi: [10.1016/j.ecolind.2014.05.014](https://doi.org/10.1016/j.ecolind.2014.05.014)

Reichert, P., Schuwirth, N. and Langhans, S. Constructing, evaluating and visualizing value and utility functions for decision support, Environmental Modelling & Software 46, 283-291, 2013. doi: [10.1016/j.envsoft.2013.01.017](https://doi.org/10.1016/j.envsoft.2013.01.017)

Reichert, P., Langhans, S., Lienert, J. and Schuwirth, N. The conceptual foundation of environmental decision support. Journal of Environmental Management. 154, 316-332, 2015. doi: [10.1016/](https://doi.org/10.1016/j.jenvman.2015.01.053) [j.jenvman.2015.01.053](https://doi.org/10.1016/j.jenvman.2015.01.053)

Reichert, P., Borsuk, M., Hostmann, M., Schweizer, S., Sporri, C., Tockner, K. and Truffer, B. Concepts of decision support for river rehabilitation, Environmental Modelling and Software 22, 188-201, 2007. doi: [10.1016/j.envsoft.2005.07.017](https://doi.org/10.1016/j.envsoft.2005.07.017)

<https://modul-stufen-konzept.ch>

Niederberger, K., Rey, P., Reichert, P., Schlosser, J., Helg, U., Haertel-Borer, S., Binderheim, E. Methoden zur Untersuchung und Beurteilung der Seen. Modul: Oekomorphologie Seeufer. Bundesamt fuer Umwelt, Bern. Umwelt-Vollzug Nr. 1632. 73 S. 2016. [http://www.bafu.admin.ch/](http://www.bafu.admin.ch/uv-1632-d) [uv-1632-d](http://www.bafu.admin.ch/uv-1632-d)

Schlosser, J.A., Haertel-Borer, S., Liechti, P., Reichert, P. Konzept fuer die Untersuchung und Beurteilung der Seen in der Schweiz. Anleitung zur Entwicklung und Anwendung von Beurteilungsmethoden. Bundesamt fuer Umwelt, Bern. Umwelt-Wissen Nr. 1326. 38 S. 2013. [http://www.bafu.](http://www.bafu.admin.ch/uw-1326-d) [admin.ch/uw-1326-d](http://www.bafu.admin.ch/uw-1326-d)

#### See Also

[lake.morphol.2016.read.attrib](#page-17-1), [lake.morphol.2016.plot.val.spatial](#page-15-1), lake.morphol.2016.aggregate.val.sp

#### Examples

```
morphol <- lake.morphol.2016.create()
plot(morphol,two.lines=TRUE)
morphol.german <- lake.morphol.2016.create("Deutsch")
plot(morphol.german,two.lines=TRUE)
morphol.french <- lake.morphol.2016.create("Francais")
plot(morphol.french,two.lines=TRUE)
```
<span id="page-15-1"></span>lake.morphol.2016.plot.val.spatial

*Plots valuations along a single spatial dimension.*

#### Description

Plots valuations of different lake shore sections as a line along a single spatial dimension.

# Usage

```
lake.morphol.2016.plot.val.spatial(u,
                                uref = NA.
                                nodes = NA.
                                main = "",
                        col = c("red","orange","yellow","green","blue"),
                                gridlines = FALSE,
                                ...)
```
#### Arguments

u Data frame with calculated values for nodes (columns) and different shore sections (rows). The row labels are assumed to contain the spatial information as a string in the format id | start -end where id is the id of the lake, start is the start coordinate of the section along the shore line, and end is the end coordinate along the shore line. The first part, id | , is optional and can be omitted if

<span id="page-15-0"></span>

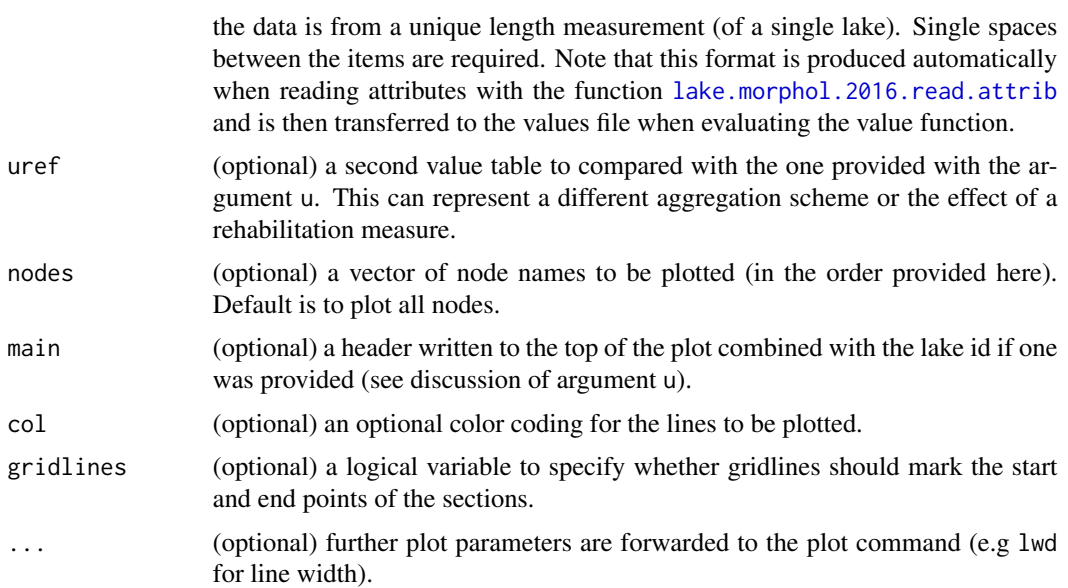

#### Value

The function returns a data frame with start and end of the reaches in the first two columns and the attribute levels in subsequent columns.

# Author(s)

Peter Reichert <peter.reichert@eawag.ch>

#### References

Langhans, S.D., Lienert, J., Schuwirth, N. and Reichert, P. How to make river assessments comparable: A demonstration for hydromorphology, Ecological Indicators 32, 264-275, 2013. doi: [10.1016/](https://doi.org/10.1016/j.ecolind.2013.03.027) [j.ecolind.2013.03.027](https://doi.org/10.1016/j.ecolind.2013.03.027)

Langhans, S.D., Reichert, P. and Schuwirth, N. The method matters: indicator aggregation in ecological river assessment. Ecological Indicators 45, 494-507, 2014. doi: [10.1016/j.ecolind.2014.05.014](https://doi.org/10.1016/j.ecolind.2014.05.014)

Reichert, P., Schuwirth, N. and Langhans, S. Constructing, evaluating and visualizing value and utility functions for decision support, Environmental Modelling & Software 46, 283-291, 2013. doi: [10.1016/j.envsoft.2013.01.017](https://doi.org/10.1016/j.envsoft.2013.01.017)

Reichert, P., Langhans, S., Lienert, J. and Schuwirth, N. The conceptual foundation of environmental decision support. Journal of Environmental Management. 154, 316-332, 2015. doi: [10.1016/](https://doi.org/10.1016/j.jenvman.2015.01.053) [j.jenvman.2015.01.053](https://doi.org/10.1016/j.jenvman.2015.01.053)

Reichert, P., Borsuk, M., Hostmann, M., Schweizer, S., Sporri, C., Tockner, K. and Truffer, B. Concepts of decision support for river rehabilitation, Environmental Modelling and Software 22, 188-201, 2007. doi: [10.1016/j.envsoft.2005.07.017](https://doi.org/10.1016/j.envsoft.2005.07.017)

# <https://modul-stufen-konzept.ch>

Niederberger, K., Rey, P., Reichert, P., Schlosser, J., Helg, U., Haertel-Borer, S., Binderheim, E. Methoden zur Untersuchung und Beurteilung der Seen. Modul: Oekomorphologie Seeufer. Bundesamt fuer Umwelt, Bern. Umwelt-Vollzug Nr. 1632. 73 S. 2016. [http://www.bafu.admin.ch/](http://www.bafu.admin.ch/uv-1632-d) [uv-1632-d](http://www.bafu.admin.ch/uv-1632-d)

Schlosser, J.A., Haertel-Borer, S., Liechti, P., Reichert, P. Konzept fuer die Untersuchung und Beurteilung der Seen in der Schweiz. Anleitung zur Entwicklung und Anwendung von Beurteilungsmethoden. Bundesamt fuer Umwelt, Bern. Umwelt-Wissen Nr. 1326. 38 S. 2013. [http://www.bafu.](http://www.bafu.admin.ch/uw-1326-d) [admin.ch/uw-1326-d](http://www.bafu.admin.ch/uw-1326-d)

#### See Also

[lake.morphol.2016.create](#page-12-1), [lake.morphol.2016.read.attrib](#page-17-1), [lake.morphol.2016.aggregate.val.spatial](#page-10-2).

<span id="page-17-1"></span>lake.morphol.2016.read.attrib

*Reads attributes with different segmentation.*

# **Description**

Reads individual attributes with different segmentation and combines them to a data frame with unified segmentation.

#### Usage

```
lake.morphol.2016.read.attrib(directory = ".",
                            language = "English",
                            dictionaries = NA,
                            attrib.names = NA,
                            col.names = NA)
```
#### Arguments

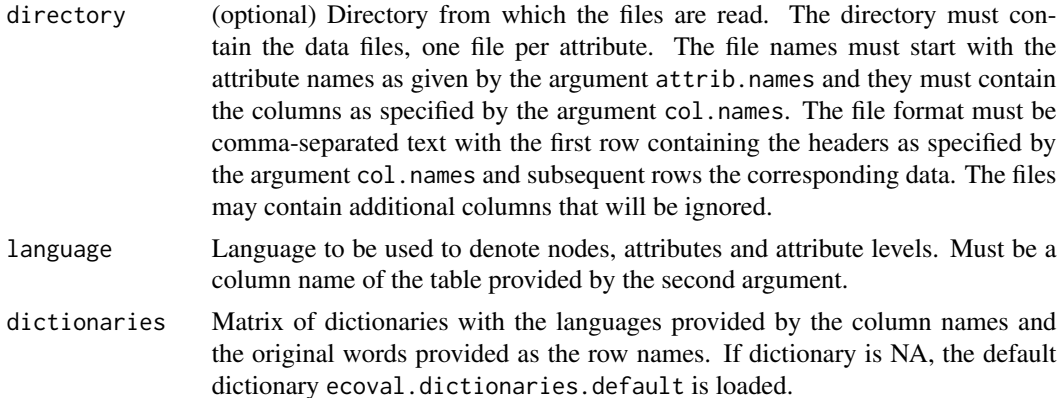

<span id="page-17-0"></span>

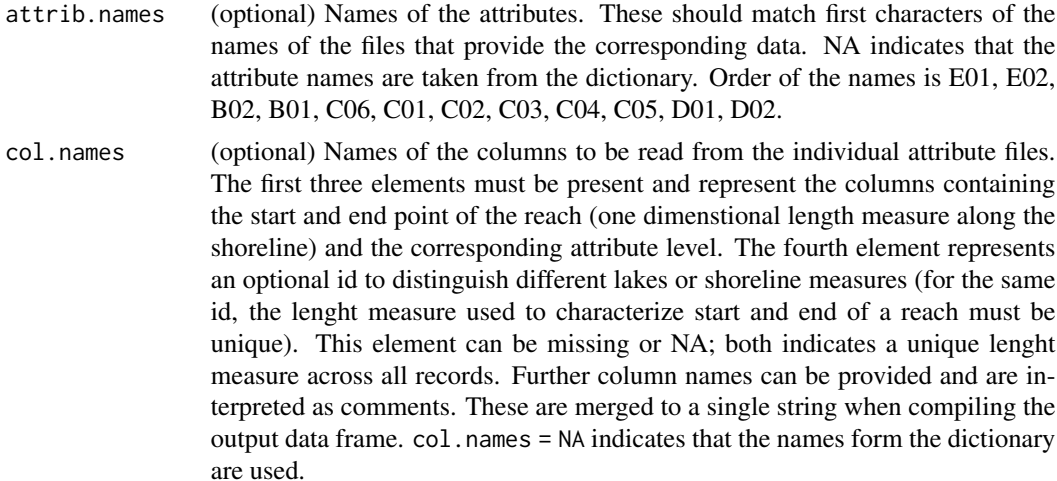

# Value

The function returns a data frame with start and end of the reaches in the first two columns and the attribute levels in subsequent columns.

#### Author(s)

Peter Reichert <peter.reichert@eawag.ch>

# References

Langhans, S.D., Lienert, J., Schuwirth, N. and Reichert, P. How to make river assessments comparable: A demonstration for hydromorphology, Ecological Indicators 32, 264-275, 2013. doi: [10.1016/](https://doi.org/10.1016/j.ecolind.2013.03.027) [j.ecolind.2013.03.027](https://doi.org/10.1016/j.ecolind.2013.03.027)

Langhans, S.D., Reichert, P. and Schuwirth, N. The method matters: indicator aggregation in ecological river assessment. Ecological Indicators 45, 494-507, 2014. doi: [10.1016/j.ecolind.2014.05.014](https://doi.org/10.1016/j.ecolind.2014.05.014)

Reichert, P., Schuwirth, N. and Langhans, S. Constructing, evaluating and visualizing value and utility functions for decision support, Environmental Modelling & Software 46, 283-291, 2013. doi: [10.1016/j.envsoft.2013.01.017](https://doi.org/10.1016/j.envsoft.2013.01.017)

Reichert, P., Langhans, S., Lienert, J. and Schuwirth, N. The conceptual foundation of environmental decision support. Journal of Environmental Management. 154, 316-332, 2015. doi: [10.1016/](https://doi.org/10.1016/j.jenvman.2015.01.053) [j.jenvman.2015.01.053](https://doi.org/10.1016/j.jenvman.2015.01.053)

Reichert, P., Borsuk, M., Hostmann, M., Schweizer, S., Sporri, C., Tockner, K. and Truffer, B. Concepts of decision support for river rehabilitation, Environmental Modelling and Software 22, 188-201, 2007. doi: [10.1016/j.envsoft.2005.07.017](https://doi.org/10.1016/j.envsoft.2005.07.017)

# <https://modul-stufen-konzept.ch>

Niederberger, K., Rey, P., Reichert, P., Schlosser, J., Helg, U., Haertel-Borer, S., Binderheim, E.

#### 20 msk.create

Methoden zur Untersuchung und Beurteilung der Seen. Modul: Oekomorphologie Seeufer. Bundesamt fuer Umwelt, Bern. Umwelt-Vollzug Nr. 1632. 73 S. 2016. [http://www.bafu.admin.ch/](http://www.bafu.admin.ch/uv-1632-d) [uv-1632-d](http://www.bafu.admin.ch/uv-1632-d)

Schlosser, J.A., Haertel-Borer, S., Liechti, P., Reichert, P. Konzept fuer die Untersuchung und Beurteilung der Seen in der Schweiz. Anleitung zur Entwicklung und Anwendung von Beurteilungsmethoden. Bundesamt fuer Umwelt, Bern. Umwelt-Wissen Nr. 1326. 38 S. 2013. [http://www.bafu.](http://www.bafu.admin.ch/uw-1326-d) [admin.ch/uw-1326-d](http://www.bafu.admin.ch/uw-1326-d)

# See Also

[lake.morphol.2016.create](#page-12-1), [lake.morphol.2016.plot.val.spatial](#page-15-1), [lake.morphol.2016.aggregate.val.spatial](#page-10-2).

<span id="page-19-1"></span>msk.create *Creates a Value Function for Ecological River Assessment*

# Description

Creates a value function for ecological river assessment based on the Swiss modular concept for stream assessment, level I (Regional survey).

#### Usage

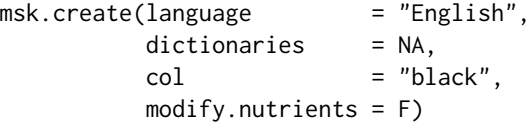

#### Arguments

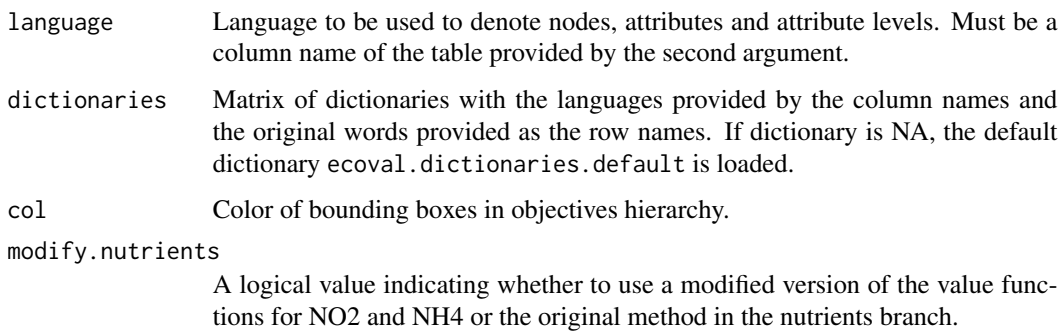

#### Value

The function returns the value function as a class utility.

<span id="page-19-0"></span>

#### <span id="page-20-0"></span>References

Langhans, S.D., Lienert, J., Schuwirth, N. and Reichert, P. How to make river assessments comparable: A demonstration for hydromorphology, Ecological Indicators 32, 264-275, 2013. doi: [10.1016/](https://doi.org/10.1016/j.ecolind.2013.03.027) [j.ecolind.2013.03.027](https://doi.org/10.1016/j.ecolind.2013.03.027)

Langhans, S.D., Reichert, P. and Schuwirth, N. The method matters: indicator aggregation in ecological river assessment. Ecological Indicators 45, 494-507, 2014. doi: [10.1016/j.ecolind.2014.05.014](https://doi.org/10.1016/j.ecolind.2014.05.014)

Reichert, P., Schuwirth, N. and Langhans, S. Constructing, evaluating and visualizing value and utility functions for decision support, Environmental Modelling & Software 46, 283-291, 2013. doi: [10.1016/j.envsoft.2013.01.017](https://doi.org/10.1016/j.envsoft.2013.01.017)

Reichert, P., Langhans, S., Lienert, J. and Schuwirth, N. The conceptual foundation of environmental decision support. Journal of Environmental Management. 154, 316-332, 2015. doi: [10.1016/](https://doi.org/10.1016/j.jenvman.2015.01.053) [j.jenvman.2015.01.053](https://doi.org/10.1016/j.jenvman.2015.01.053)

Reichert, P., Borsuk, M., Hostmann, M., Schweizer, S., Sporri, C., Tockner, K. and Truffer, B. Concepts of decision support for river rehabilitation, Environmental Modelling and Software 22, 188-201, 2007. doi: [10.1016/j.envsoft.2005.07.017](https://doi.org/10.1016/j.envsoft.2005.07.017)

<https://modul-stufen-konzept.ch>

#### See Also

[utility](#page-0-0).

#### Examples

```
ecol <- msk.create()
plot(ecol)
ecol.german <- msk.create(language="Deutsch")
plot(ecol.german)
```
<span id="page-20-1"></span>msk.diatoms.2007.create

```
Creates a Value Function for River Diatoms
```
# Description

Creates a value function for river diatoms based on the Swiss modular concept for stream assessment, level I (Regional survey) from 2007.

#### Usage

```
msk.diatoms.2007.create(language = "English",
                    dictionaries = NA,
                    col = "black")
```
#### <span id="page-21-0"></span>Arguments

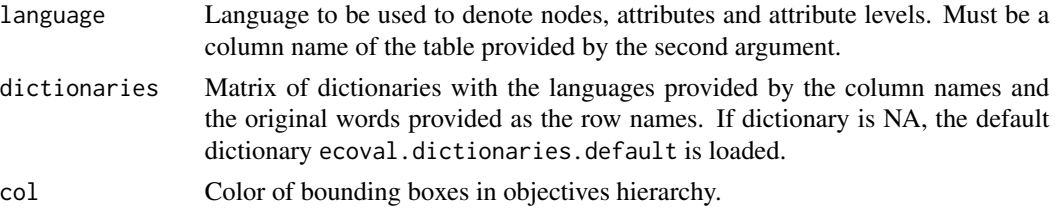

#### Value

The function returns the value function as a class utility.

#### References

Langhans, S.D., Lienert, J., Schuwirth, N. and Reichert, P. How to make river assessments comparable: A demonstration for hydromorphology, Ecological Indicators 32, 264-275, 2013. doi: [10.1016/](https://doi.org/10.1016/j.ecolind.2013.03.027) [j.ecolind.2013.03.027](https://doi.org/10.1016/j.ecolind.2013.03.027)

Langhans, S.D., Reichert, P. and Schuwirth, N. The method matters: indicator aggregation in ecological river assessment. Ecological Indicators 45, 494-507, 2014. doi: [10.1016/j.ecolind.2014.05.014](https://doi.org/10.1016/j.ecolind.2014.05.014)

Reichert, P., Schuwirth, N. and Langhans, S. Constructing, evaluating and visualizing value and utility functions for decision support, Environmental Modelling & Software 46, 283-291, 2013. doi: [10.1016/j.envsoft.2013.01.017](https://doi.org/10.1016/j.envsoft.2013.01.017)

Reichert, P., Langhans, S., Lienert, J. and Schuwirth, N. The conceptual foundation of environmental decision support. Journal of Environmental Management. 154, 316-332, 2015. doi: [10.1016/](https://doi.org/10.1016/j.jenvman.2015.01.053) [j.jenvman.2015.01.053](https://doi.org/10.1016/j.jenvman.2015.01.053)

Reichert, P., Borsuk, M., Hostmann, M., Schweizer, S., Sporri, C., Tockner, K. and Truffer, B. Concepts of decision support for river rehabilitation, Environmental Modelling and Software 22, 188-201, 2007. doi: [10.1016/j.envsoft.2005.07.017](https://doi.org/10.1016/j.envsoft.2005.07.017)

```
https://modul-stufen-konzept.ch
```
Huerlimann J., Niederhauser P. Methoden zur Untersuchung und Beurteilung der Fliessgewaesser. Kieselalgen Stufe F (flaechendeckend). Umwelt-Vollzug Nr. 0740. Bundesamt fuer Umwelt, Bern. 130 S., 2007 <http://www.bafu.admin.ch/uv-0740-d>.

#### See Also

```
utility.
```
# Examples

```
diatoms <- msk.diatoms.2007.create()
plot(diatoms)
diatoms.german <- msk.diatoms.2007.create("Deutsch")
plot(diatoms.german)
```
<span id="page-22-1"></span><span id="page-22-0"></span>msk.fish.2004.create *Creates a Value Function for River Fish*

#### Description

Creates a value function for river fish based on the Swiss modular concept for stream assessment, level I (Regional survey) from 2004.

#### Usage

```
msk.fish.2004.create(language = "English",
                  dictionaries = NA,
                  col = "black")
```
# Arguments

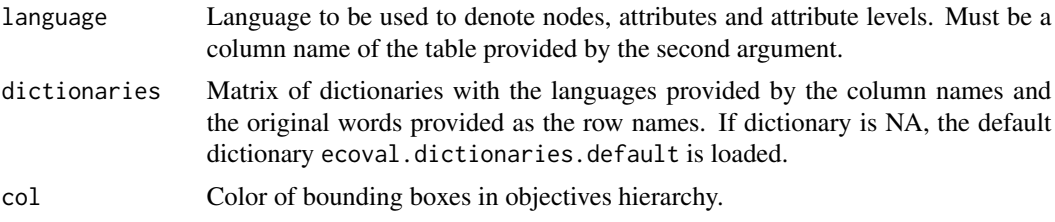

# Value

The function returns the value function as a class utility.

#### References

Langhans, S.D., Lienert, J., Schuwirth, N. and Reichert, P. How to make river assessments comparable: A demonstration for hydromorphology, Ecological Indicators 32, 264-275, 2013. doi: [10.1016/](https://doi.org/10.1016/j.ecolind.2013.03.027) [j.ecolind.2013.03.027](https://doi.org/10.1016/j.ecolind.2013.03.027)

Langhans, S.D., Reichert, P. and Schuwirth, N. The method matters: indicator aggregation in ecological river assessment. Ecological Indicators 45, 494-507, 2014. doi: [10.1016/j.ecolind.2014.05.014](https://doi.org/10.1016/j.ecolind.2014.05.014)

Reichert, P., Schuwirth, N. and Langhans, S. Constructing, evaluating and visualizing value and utility functions for decision support, Environmental Modelling & Software 46, 283-291, 2013. doi: [10.1016/j.envsoft.2013.01.017](https://doi.org/10.1016/j.envsoft.2013.01.017)

Reichert, P., Langhans, S., Lienert, J. and Schuwirth, N. The conceptual foundation of environmental decision support. Journal of Environmental Management. 154, 316-332, 2015. doi: [10.1016/](https://doi.org/10.1016/j.jenvman.2015.01.053) [j.jenvman.2015.01.053](https://doi.org/10.1016/j.jenvman.2015.01.053)

Reichert, P., Borsuk, M., Hostmann, M., Schweizer, S., Sporri, C., Tockner, K. and Truffer, B. Concepts of decision support for river rehabilitation, Environmental Modelling and Software 22, 188-201, 2007. doi: [10.1016/j.envsoft.2005.07.017](https://doi.org/10.1016/j.envsoft.2005.07.017)

#### <span id="page-23-0"></span><https://modul-stufen-konzept.ch>

Schager, E., Peter, A. Methoden zur Untersuchung und Beurteilung der Fliessgewaesser, Fische Stufe F (flaechendeckend). Mitteilungenn zum Gewaesserschutz Nr. 44. Bundesamt fuer Umwelt, Wald und Landschaft, BUWAL, Bern, 2004. [https://www.bafu.admin.ch/bafu/de/home/theme](https://www.bafu.admin.ch/bafu/de/home/themen/wasser/publikationen-studien/publikationen-wasser/methoden-fliessgewaesser-fische-stufe-f.html)n/ [wasser/publikationen-studien/publikationen-wasser/methoden-fliessgewaesser-fisc](https://www.bafu.admin.ch/bafu/de/home/themen/wasser/publikationen-studien/publikationen-wasser/methoden-fliessgewaesser-fische-stufe-f.html)he-stufe-f. [html](https://www.bafu.admin.ch/bafu/de/home/themen/wasser/publikationen-studien/publikationen-wasser/methoden-fliessgewaesser-fische-stufe-f.html)

# See Also

[utility](#page-0-0).

#### Examples

```
fish <- msk.fish.2004.create()
plot(fish)
fish.german <- msk.fish.2004.create("Deutsch")
plot(fish.german)
```
msk.hydrol.2011.aggregate

*Aggregation function of the hydrology module of the Swiss modular concept for stream assessment, level I (Regional survey) from 2011.*

# Description

Aggregates the values of the 9 sub-objectives at the second-highest aggregation level of the hydrology module of the Swiss River Assessment Program MSK (2011).

#### Usage

msk.hydrol.2011.aggregate(u,  $par = NA$ )

#### Arguments

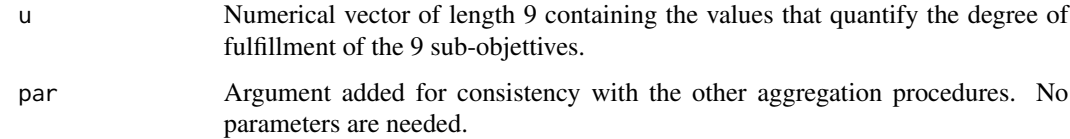

#### Value

The function returns the aggregated value.

#### <span id="page-24-0"></span>References

Langhans, S.D., Lienert, J., Schuwirth, N. and Reichert, P. How to make river assessments comparable: A demonstration for hydromorphology, Ecological Indicators 32, 264-275, 2013. doi: [10.1016/](https://doi.org/10.1016/j.ecolind.2013.03.027) [j.ecolind.2013.03.027](https://doi.org/10.1016/j.ecolind.2013.03.027)

Langhans, S.D., Reichert, P. and Schuwirth, N. The method matters: indicator aggregation in ecological river assessment. Ecological Indicators 45, 494-507, 2014. doi: [10.1016/j.ecolind.2014.05.014](https://doi.org/10.1016/j.ecolind.2014.05.014)

Reichert, P., Schuwirth, N. and Langhans, S. Constructing, evaluating and visualizing value and utility functions for decision support, Environmental Modelling & Software 46, 283-291, 2013. doi: [10.1016/j.envsoft.2013.01.017](https://doi.org/10.1016/j.envsoft.2013.01.017)

Reichert, P., Langhans, S., Lienert, J. and Schuwirth, N. The conceptual foundation of environmental decision support. Journal of Environmental Management. 154, 316-332, 2015. doi: [10.1016/](https://doi.org/10.1016/j.jenvman.2015.01.053) [j.jenvman.2015.01.053](https://doi.org/10.1016/j.jenvman.2015.01.053)

Reichert, P., Borsuk, M., Hostmann, M., Schweizer, S., Sporri, C., Tockner, K. and Truffer, B. Concepts of decision support for river rehabilitation, Environmental Modelling and Software 22, 188-201, 2007. doi: [10.1016/j.envsoft.2005.07.017](https://doi.org/10.1016/j.envsoft.2005.07.017)

#### <https://modul-stufen-konzept.ch>

Pfaundler M.,Duebendorfer,C, Zysset, A. Methoden zur Untersuchung und Beurteilung der Fliessgewaesser. Hydrologie - Abflussregime Stufe F (flaechendeckend). Bundesamt fuer Umwelt, Bern. Umwelt-Vollzug Nr. 1107: 113 S, 2011. <http://www.bafu.admin.ch/uv-1107-d>

# See Also

[msk.hydrol.2011.create](#page-24-1), [utility](#page-0-0).

#### Examples

```
hydrol <- msk.hydrol.2011.create()
plot(hydrol)
hydrol.german <- msk.hydrol.2011.create("Deutsch")
plot(hydrol.german)
```
<span id="page-24-1"></span>msk.hydrol.2011.create

*Creates a Value Function for River Hydrology*

#### **Description**

Creates a value function for river hydrology based on the Swiss modular concept for stream assessment, level I (Regional survey) from 2011.

#### Usage

```
msk.hydrol.2011.create(language = "English",
                   dictionaries = NA,
                    col = "black")
```
# Arguments

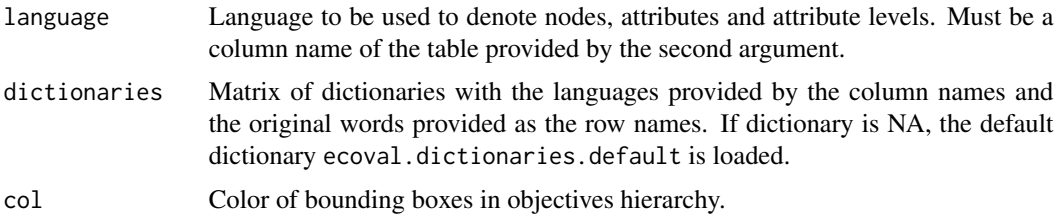

#### Value

The function returns the value function as a class utility.

#### References

Langhans, S.D., Lienert, J., Schuwirth, N. and Reichert, P. How to make river assessments comparable: A demonstration for hydromorphology, Ecological Indicators 32, 264-275, 2013. doi: [10.1016/](https://doi.org/10.1016/j.ecolind.2013.03.027) [j.ecolind.2013.03.027](https://doi.org/10.1016/j.ecolind.2013.03.027)

Langhans, S.D., Reichert, P. and Schuwirth, N. The method matters: indicator aggregation in ecological river assessment. Ecological Indicators 45, 494-507, 2014. doi: [10.1016/j.ecolind.2014.05.014](https://doi.org/10.1016/j.ecolind.2014.05.014)

Reichert, P., Schuwirth, N. and Langhans, S. Constructing, evaluating and visualizing value and utility functions for decision support, Environmental Modelling & Software 46, 283-291, 2013. doi: [10.1016/j.envsoft.2013.01.017](https://doi.org/10.1016/j.envsoft.2013.01.017)

Reichert, P., Langhans, S., Lienert, J. and Schuwirth, N. The conceptual foundation of environmental decision support. Journal of Environmental Management. 154, 316-332, 2015. doi: [10.1016/](https://doi.org/10.1016/j.jenvman.2015.01.053) [j.jenvman.2015.01.053](https://doi.org/10.1016/j.jenvman.2015.01.053)

Reichert, P., Borsuk, M., Hostmann, M., Schweizer, S., Sporri, C., Tockner, K. and Truffer, B. Concepts of decision support for river rehabilitation, Environmental Modelling and Software 22, 188-201, 2007. doi: [10.1016/j.envsoft.2005.07.017](https://doi.org/10.1016/j.envsoft.2005.07.017)

#### <https://modul-stufen-konzept.ch>

Pfaundler M.,Duebendorfer,C, Zysset, A. Methoden zur Untersuchung und Beurteilung der Fliessgewaesser. Hydrologie - Abflussregime Stufe F (flaechendeckend). Bundesamt fuer Umwelt, Bern. Umwelt-Vollzug Nr. 1107: 113 S, 2011. <http://www.bafu.admin.ch/uv-1107-d>

#### See Also

[utility](#page-0-0).

<span id="page-25-0"></span>

# <span id="page-26-0"></span>msk.invertebrates.2010.create 27

#### Examples

```
hydrol <- msk.hydrol.2011.create()
plot(hydrol)
hydrol.german <- msk.hydrol.2011.create("Deutsch")
plot(hydrol.german)
```
<span id="page-26-1"></span>msk.invertebrates.2010.create

*Creates a Value Function for River Invertebrates*

# Description

Creates a value function for river invertebrates based on the Swiss modular concept for stream assessment, level I (Regional survey) from 2010.

#### Usage

```
msk.invertebrates.2010.create(language = "English",
                         dictionaries = NA,
                         col = "black",modify = FALSE)
```
#### Arguments

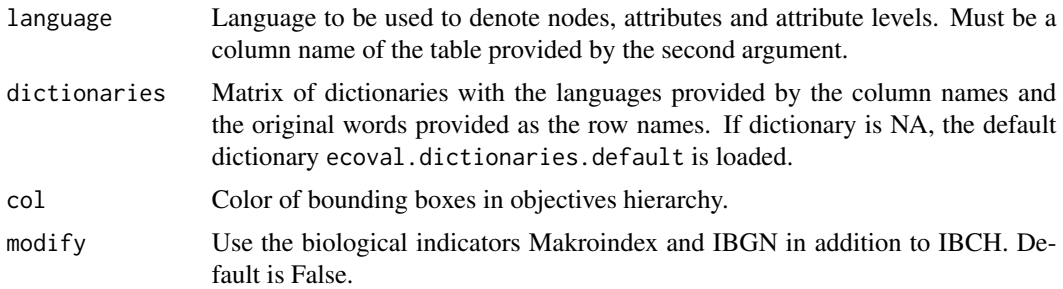

#### Value

The function returns the value function as a class utility.

# References

Langhans, S.D., Lienert, J., Schuwirth, N. and Reichert, P. How to make river assessments comparable: A demonstration for hydromorphology, Ecological Indicators 32, 264-275, 2013. doi: [10.1016/](https://doi.org/10.1016/j.ecolind.2013.03.027) [j.ecolind.2013.03.027](https://doi.org/10.1016/j.ecolind.2013.03.027)

Langhans, S.D., Reichert, P. and Schuwirth, N. The method matters: indicator aggregation in ecological river assessment. Ecological Indicators 45, 494-507, 2014. doi: [10.1016/j.ecolind.2014.05.014](https://doi.org/10.1016/j.ecolind.2014.05.014) Reichert, P., Schuwirth, N. and Langhans, S. Constructing, evaluating and visualizing value and utility functions for decision support, Environmental Modelling & Software 46, 283-291, 2013. doi: [10.1016/j.envsoft.2013.01.017](https://doi.org/10.1016/j.envsoft.2013.01.017)

Reichert, P., Langhans, S., Lienert, J. and Schuwirth, N. The conceptual foundation of environmental decision support. Journal of Environmental Management. 154, 316-332, 2015. doi: [10.1016/](https://doi.org/10.1016/j.jenvman.2015.01.053) [j.jenvman.2015.01.053](https://doi.org/10.1016/j.jenvman.2015.01.053)

Reichert, P., Borsuk, M., Hostmann, M., Schweizer, S., Sporri, C., Tockner, K. and Truffer, B. Concepts of decision support for river rehabilitation, Environmental Modelling and Software 22, 188-201, 2007. doi: [10.1016/j.envsoft.2005.07.017](https://doi.org/10.1016/j.envsoft.2005.07.017)

```
https://modul-stufen-konzept.ch
```
Stucki P. Methoden zur Untersuchung und Beurteilung der Fliessgewaesser - Makrozoobenthos Stufe F. Bundesamt fuer Umwelt, Bern. Umwelt-Vollzug Nr. 1026: 61 S. 2010. [http://www.](http://www.bafu.admin.ch/uv-1026-d) [bafu.admin.ch/uv-1026-d](http://www.bafu.admin.ch/uv-1026-d)

Indice Biologique Global Normalise IBGN, NF-T90-350. Guide Technique. Agences de l'Eau, 2000. <https://hal.archives-ouvertes.fr/hal-00490432/document>

#### See Also

[utility](#page-0-0).

#### Examples

```
invertebrates <- msk.invertebrates.2010.create()
plot(invertebrates)
invertebrates.german <- msk.invertebrates.2010.create("Deutsch")
plot(invertebrates.german)
```
msk.macrophytes.2017.addminbonusmalus *Aggregation technique for MSK module macrophytes*

# Description

Aggregation technique for MSK module macrophytes.

#### Usage

msk.macrophytes.2017.addminbonusmalus(u, par)

<span id="page-27-0"></span>

# <span id="page-28-0"></span>Arguments

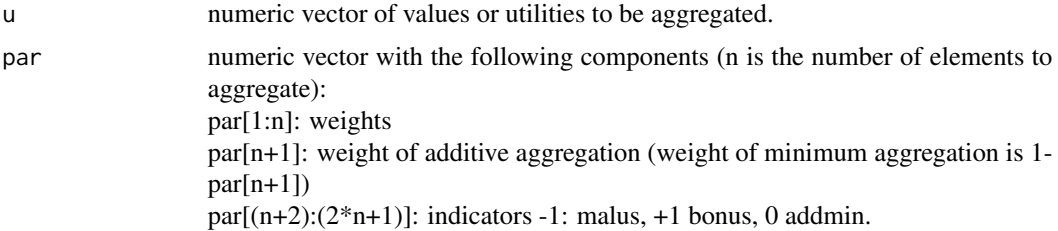

# Value

The function returns the aggregated value or utility.

# Author(s)

Peter Reichert <peter.reichert@eawag.ch>

```
msk.macrophytes.2017.calc.types
```
*Function to calculate macrophyte river types for a given set of attributes.*

# Description

Function to calculate macrophyte river types for a given set of attributes.

# Usage

```
msk.macrophytes.2017.calc.types(attrib,
                               samplesize = 10000,language = "English",
                              dictionaries = NA)
```
# Arguments

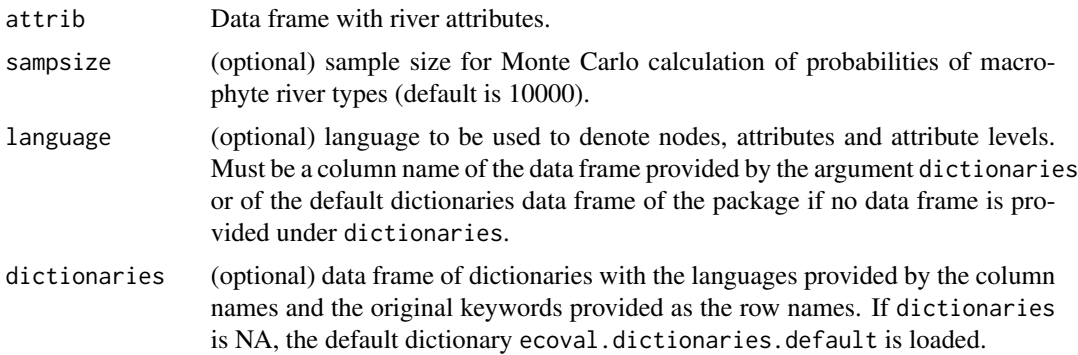

# Details

.

# Value

The function returns a list with the following entries:

typedef: a list containing the details of the definition of macrophyte river types. Important entries:

thresholds: nominal thresholds of the attributes used to classify rivers into macrophyte river types. thresholds.indices: table of different combinations of lower and upper thresholds.

types: table of macrophyte river types corresponding to the combinations listed under thresholds.indices (three different levels of resolution: according to the river types scheme, used for valuation, and types for different growth forms).

thresholds.unc: definition of probability distributions used to characterize the uncertainty in the thresholds.

observations.unc: definition of probability distributions used to characterize the uncertainty in attributes.

attrib.types: data frame of attributes needed to calculate macrophyte river types.types.comb.obs: table of the row indices of the combinations according to typedef\$thresholds.indices that corresponds to the observed river site attributes.

types.scheme.obs: table of the macrophyte river types according to the river types scheme that corresponds to the observed river site attributes.

types.fields.obs: table of the row and column indices of the river types scheme that corresponds to the observed river site attributes.

types.comb.probs: table of probabilities of the row indices of the combinations according to typedef\$thresholds.indices that correspond to the river sites.

types.scheme.probs: table of probabilities of river types according to river types scheme that correspond to the river sites.

types.val.probs: table of probabilities of river types used for valuation that correspond to the river sites.

types.grfo.probs: table of probabilities of river growth form types that correspond to the river sites.

types.fields.probs: table of probabilities of row and column indices of the river types scheme that correspond to the river sites.

types.val.obs: river types used for valuation.

types.scheme.maxprob: river types according to the river types scheme with maximum probability.

types.val.maxprob: river types used for valuation with maxiumum probability.

types.table: data frame of the most important results.

# References

Langhans, S.D., Lienert, J., Schuwirth, N. and Reichert, P. How to make river assessments comparable: A demonstration for hydromorphology, Ecological Indicators 32, 264-275, 2013. doi: [10.1016/](https://doi.org/10.1016/j.ecolind.2013.03.027) [j.ecolind.2013.03.027](https://doi.org/10.1016/j.ecolind.2013.03.027)

<span id="page-30-0"></span>Langhans, S.D., Reichert, P. and Schuwirth, N. The method matters: indicator aggregation in ecological river assessment. Ecological Indicators 45, 494-507, 2014. doi: [10.1016/j.ecolind.2014.05.014](https://doi.org/10.1016/j.ecolind.2014.05.014)

Reichert, P., Schuwirth, N. and Langhans, S. Constructing, evaluating and visualizing value and utility functions for decision support, Environmental Modelling & Software 46, 283-291, 2013. doi: [10.1016/j.envsoft.2013.01.017](https://doi.org/10.1016/j.envsoft.2013.01.017)

Reichert, P., Langhans, S., Lienert, J. and Schuwirth, N. The conceptual foundation of environmental decision support. Journal of Environmental Management. 154, 316-332, 2015. doi: [10.1016/](https://doi.org/10.1016/j.jenvman.2015.01.053) [j.jenvman.2015.01.053](https://doi.org/10.1016/j.jenvman.2015.01.053)

Reichert, P., Borsuk, M., Hostmann, M., Schweizer, S., Sporri, C., Tockner, K. and Truffer, B. Concepts of decision support for river rehabilitation, Environmental Modelling and Software 22, 188-201, 2007. doi: [10.1016/j.envsoft.2005.07.017](https://doi.org/10.1016/j.envsoft.2005.07.017)

Kaenel, B., Michel, C., Reichert, P. Methoden zur Untersuchung und Beurteilung der Fliessgewaesser. Makrophyten - Stufe F (flaechendeckend) und Stufe S (systembezogen). Entwurf. Bundesamt fuer Umwelt, Bern. 119 S. 2017. <https://modul-stufen-konzept.ch/>

#### See Also

[msk.macrophytes.2017.create](#page-30-1), [utility](#page-0-0).

<span id="page-30-1"></span>msk.macrophytes.2017.create

*Creates a Value Function for River Macrophytes*

# Description

Creates a value function for river macrophytes based on the Swiss modular concept for stream assessment 2017.

#### Usage

```
msk.macrophytes.2017.create(language = "English",
                        dictionaries = NA,
                        col = "black")
```
#### Arguments

language Language to be used to denote nodes, attributes and attribute levels. Must be a column name of the table provided by the second argument. dictionaries Matrix of dictionaries with the languages provided by the column names and the original words provided as the row names. If dictionary is NA, the default dictionary ecoval.dictionaries.default is loaded. col Color of bounding boxes in objectives hierarchy.

### <span id="page-31-0"></span>Value

The function returns the value function as a class utility.

# Author(s)

Christian Michel <christian.michel@eawag.ch> and Peter Reichert <peter.reichert@eawag.ch>

# References

Langhans, S.D., Lienert, J., Schuwirth, N. and Reichert, P. How to make river assessments comparable: A demonstration for hydromorphology, Ecological Indicators 32, 264-275, 2013. doi: [10.1016/](https://doi.org/10.1016/j.ecolind.2013.03.027) [j.ecolind.2013.03.027](https://doi.org/10.1016/j.ecolind.2013.03.027)

Langhans, S.D., Reichert, P. and Schuwirth, N. The method matters: indicator aggregation in ecological river assessment. Ecological Indicators 45, 494-507, 2014. doi: [10.1016/j.ecolind.2014.05.014](https://doi.org/10.1016/j.ecolind.2014.05.014)

Reichert, P., Schuwirth, N. and Langhans, S. Constructing, evaluating and visualizing value and utility functions for decision support, Environmental Modelling & Software 46, 283-291, 2013. doi: [10.1016/j.envsoft.2013.01.017](https://doi.org/10.1016/j.envsoft.2013.01.017)

Reichert, P., Langhans, S., Lienert, J. and Schuwirth, N. The conceptual foundation of environmental decision support. Journal of Environmental Management. 154, 316-332, 2015. doi: [10.1016/](https://doi.org/10.1016/j.jenvman.2015.01.053) [j.jenvman.2015.01.053](https://doi.org/10.1016/j.jenvman.2015.01.053)

Reichert, P., Borsuk, M., Hostmann, M., Schweizer, S., Sporri, C., Tockner, K. and Truffer, B. Concepts of decision support for river rehabilitation, Environmental Modelling and Software 22, 188-201, 2007. doi: [10.1016/j.envsoft.2005.07.017](https://doi.org/10.1016/j.envsoft.2005.07.017)

Kaenel, B., Michel, C., Reichert, P. Methoden zur Untersuchung und Beurteilung der Fliessgewaesser. Makrophyten - Stufe F (flaechendeckend) und Stufe S (systembezogen). Entwurf. Bundesamt fuer Umwelt, Bern. 119 S. 2017. <https://modul-stufen-konzept.ch/>

#### See Also

```
msk.macrophytes.2017.read.compile.evaluate,
msk.macrophytes.2017.calc.types,
msk.macrophytes.2017.doc.site,
msk.macrophytes.2017.doc.typology,
msk.macrophytes.2017.doc.vegetation,
msk.macrophytes.2017.doc.valuation,
msk.macrophytes.2017.plot.typedef,
msk.macrophytes.2017.plot.types.scheme,
msk.macrophytes.2017.plot.types.grfo,
msk.macrophytes.2017.plot.hierarchy,
```
[utility](#page-0-0).

#### <span id="page-32-0"></span>Examples

```
macrophytes <- msk.macrophytes.2017.create()
plot(macrophytes,two.lines=TRUE)
macrophytes.german <- msk.macrophytes.2017.create("Deutsch")
plot(macrophytes.german,two.lines=TRUE)
```
<span id="page-32-1"></span>msk.macrophytes.2017.doc.site

*Function to write site documentation.*

# Description

Function to write site documentation.

#### Usage

```
msk.macrophytes.2017.doc.site(res,row.no,pic.folder)
```
# Arguments

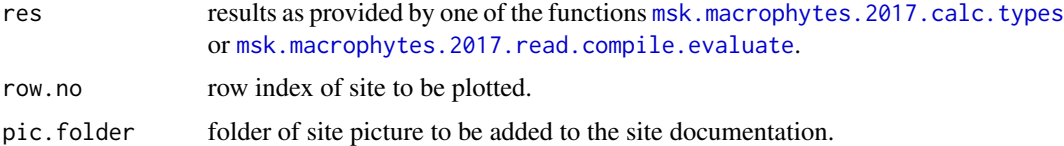

#### References

Langhans, S.D., Lienert, J., Schuwirth, N. and Reichert, P. How to make river assessments comparable: A demonstration for hydromorphology, Ecological Indicators 32, 264-275, 2013. doi: [10.1016/](https://doi.org/10.1016/j.ecolind.2013.03.027) [j.ecolind.2013.03.027](https://doi.org/10.1016/j.ecolind.2013.03.027)

Langhans, S.D., Reichert, P. and Schuwirth, N. The method matters: indicator aggregation in ecological river assessment. Ecological Indicators 45, 494-507, 2014. doi: [10.1016/j.ecolind.2014.05.014](https://doi.org/10.1016/j.ecolind.2014.05.014)

Reichert, P., Schuwirth, N. and Langhans, S. Constructing, evaluating and visualizing value and utility functions for decision support, Environmental Modelling & Software 46, 283-291, 2013. doi: [10.1016/j.envsoft.2013.01.017](https://doi.org/10.1016/j.envsoft.2013.01.017)

Reichert, P., Langhans, S., Lienert, J. and Schuwirth, N. The conceptual foundation of environmental decision support. Journal of Environmental Management. 154, 316-332, 2015. doi: [10.1016/](https://doi.org/10.1016/j.jenvman.2015.01.053) [j.jenvman.2015.01.053](https://doi.org/10.1016/j.jenvman.2015.01.053)

Reichert, P., Borsuk, M., Hostmann, M., Schweizer, S., Sporri, C., Tockner, K. and Truffer, B. Concepts of decision support for river rehabilitation, Environmental Modelling and Software 22, 188-201, 2007. doi: [10.1016/j.envsoft.2005.07.017](https://doi.org/10.1016/j.envsoft.2005.07.017)

<span id="page-33-0"></span>Kaenel, B., Michel, C., Reichert, P. Methoden zur Untersuchung und Beurteilung der Fliessgewaesser. Makrophyten - Stufe F (flaechendeckend) und Stufe S (systembezogen). Entwurf. Bundesamt fuer Umwelt, Bern. 119 S. 2017. <https://modul-stufen-konzept.ch/>

#### See Also

[msk.macrophytes.2017.create](#page-30-1), [utility](#page-0-0).

<span id="page-33-1"></span>msk.macrophytes.2017.doc.typology *Function to write documentation of probabilities of macrophyte river types at a given site.*

#### Description

Function to write documentation of probabilities of macrophyte river types at a given site.

#### Usage

msk.macrophytes.2017.doc.typology(res,row.no)

#### Arguments

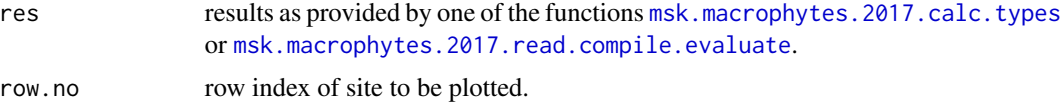

#### References

Langhans, S.D., Lienert, J., Schuwirth, N. and Reichert, P. How to make river assessments comparable: A demonstration for hydromorphology, Ecological Indicators 32, 264-275, 2013. doi: [10.1016/](https://doi.org/10.1016/j.ecolind.2013.03.027) [j.ecolind.2013.03.027](https://doi.org/10.1016/j.ecolind.2013.03.027)

Langhans, S.D., Reichert, P. and Schuwirth, N. The method matters: indicator aggregation in ecological river assessment. Ecological Indicators 45, 494-507, 2014. doi: [10.1016/j.ecolind.2014.05.014](https://doi.org/10.1016/j.ecolind.2014.05.014)

Reichert, P., Schuwirth, N. and Langhans, S. Constructing, evaluating and visualizing value and utility functions for decision support, Environmental Modelling & Software 46, 283-291, 2013. doi: [10.1016/j.envsoft.2013.01.017](https://doi.org/10.1016/j.envsoft.2013.01.017)

Reichert, P., Langhans, S., Lienert, J. and Schuwirth, N. The conceptual foundation of environmental decision support. Journal of Environmental Management. 154, 316-332, 2015. doi: [10.1016/](https://doi.org/10.1016/j.jenvman.2015.01.053) [j.jenvman.2015.01.053](https://doi.org/10.1016/j.jenvman.2015.01.053)

Reichert, P., Borsuk, M., Hostmann, M., Schweizer, S., Sporri, C., Tockner, K. and Truffer, B.

#### <span id="page-34-0"></span>msk.macrophytes.2017.doc.valuation 35

Concepts of decision support for river rehabilitation, Environmental Modelling and Software 22, 188-201, 2007. doi: [10.1016/j.envsoft.2005.07.017](https://doi.org/10.1016/j.envsoft.2005.07.017)

Kaenel, B., Michel, C., Reichert, P. Methoden zur Untersuchung und Beurteilung der Fliessgewaesser. Makrophyten - Stufe F (flaechendeckend) und Stufe S (systembezogen). Entwurf. Bundesamt fuer Umwelt, Bern. 119 S. 2017. <https://modul-stufen-konzept.ch/>

#### See Also

[msk.macrophytes.2017.create](#page-30-1), [utility](#page-0-0).

<span id="page-34-1"></span>msk.macrophytes.2017.doc.valuation

*Function to write documentation of macrophytes valuation at a given site.*

#### Description

Function to write documentation of macrophytes valuation at a given site.

#### Usage

msk.macrophytes.2017.doc.valuation(res,row.no)

#### Arguments

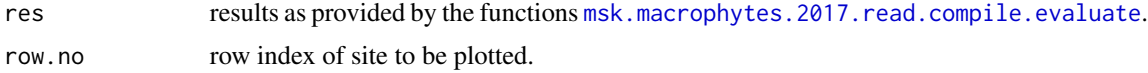

#### References

Langhans, S.D., Lienert, J., Schuwirth, N. and Reichert, P. How to make river assessments comparable: A demonstration for hydromorphology, Ecological Indicators 32, 264-275, 2013. doi: [10.1016/](https://doi.org/10.1016/j.ecolind.2013.03.027) [j.ecolind.2013.03.027](https://doi.org/10.1016/j.ecolind.2013.03.027)

Langhans, S.D., Reichert, P. and Schuwirth, N. The method matters: indicator aggregation in ecological river assessment. Ecological Indicators 45, 494-507, 2014. doi: [10.1016/j.ecolind.2014.05.014](https://doi.org/10.1016/j.ecolind.2014.05.014)

Reichert, P., Schuwirth, N. and Langhans, S. Constructing, evaluating and visualizing value and utility functions for decision support, Environmental Modelling & Software 46, 283-291, 2013. doi: [10.1016/j.envsoft.2013.01.017](https://doi.org/10.1016/j.envsoft.2013.01.017)

Reichert, P., Langhans, S., Lienert, J. and Schuwirth, N. The conceptual foundation of environmental decision support. Journal of Environmental Management. 154, 316-332, 2015. doi: [10.1016/](https://doi.org/10.1016/j.jenvman.2015.01.053) [j.jenvman.2015.01.053](https://doi.org/10.1016/j.jenvman.2015.01.053)

<span id="page-35-0"></span>Reichert, P., Borsuk, M., Hostmann, M., Schweizer, S., Sporri, C., Tockner, K. and Truffer, B. Concepts of decision support for river rehabilitation, Environmental Modelling and Software 22, 188-201, 2007. doi: [10.1016/j.envsoft.2005.07.017](https://doi.org/10.1016/j.envsoft.2005.07.017)

Kaenel, B., Michel, C., Reichert, P. Methoden zur Untersuchung und Beurteilung der Fliessgewaesser. Makrophyten - Stufe F (flaechendeckend) und Stufe S (systembezogen). Entwurf. Bundesamt fuer Umwelt, Bern. 119 S. 2017. <https://modul-stufen-konzept.ch/>

# See Also

[msk.macrophytes.2017.create](#page-30-1), [utility](#page-0-0).

<span id="page-35-1"></span>msk.macrophytes.2017.doc.vegetation

*Function to write documentation of vegetation at a given site.*

# Description

Function to write documentation of vegetation at a given site.

#### Usage

msk.macrophytes.2017.doc.vegetation(res,row.no)

#### **Arguments**

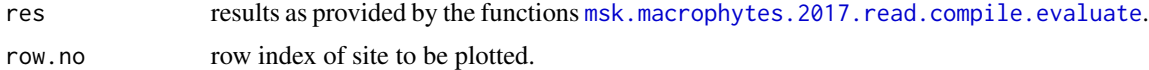

#### References

Langhans, S.D., Lienert, J., Schuwirth, N. and Reichert, P. How to make river assessments comparable: A demonstration for hydromorphology, Ecological Indicators 32, 264-275, 2013. doi: [10.1016/](https://doi.org/10.1016/j.ecolind.2013.03.027) [j.ecolind.2013.03.027](https://doi.org/10.1016/j.ecolind.2013.03.027)

Langhans, S.D., Reichert, P. and Schuwirth, N. The method matters: indicator aggregation in ecological river assessment. Ecological Indicators 45, 494-507, 2014. doi: [10.1016/j.ecolind.2014.05.014](https://doi.org/10.1016/j.ecolind.2014.05.014)

Reichert, P., Schuwirth, N. and Langhans, S. Constructing, evaluating and visualizing value and utility functions for decision support, Environmental Modelling & Software 46, 283-291, 2013. doi: [10.1016/j.envsoft.2013.01.017](https://doi.org/10.1016/j.envsoft.2013.01.017)

Reichert, P., Langhans, S., Lienert, J. and Schuwirth, N. The conceptual foundation of environmental decision support. Journal of Environmental Management. 154, 316-332, 2015. doi: [10.1016/](https://doi.org/10.1016/j.jenvman.2015.01.053)

#### <span id="page-36-0"></span>[j.jenvman.2015.01.053](https://doi.org/10.1016/j.jenvman.2015.01.053)

Reichert, P., Borsuk, M., Hostmann, M., Schweizer, S., Sporri, C., Tockner, K. and Truffer, B. Concepts of decision support for river rehabilitation, Environmental Modelling and Software 22, 188-201, 2007. doi: [10.1016/j.envsoft.2005.07.017](https://doi.org/10.1016/j.envsoft.2005.07.017)

Kaenel, B., Michel, C., Reichert, P. Methoden zur Untersuchung und Beurteilung der Fliessgewaesser. Makrophyten - Stufe F (flaechendeckend) und Stufe S (systembezogen). Entwurf. Bundesamt fuer Umwelt, Bern. 119 S. 2017. <https://modul-stufen-konzept.ch/>

#### See Also

[msk.macrophytes.2017.create](#page-30-1), [utility](#page-0-0).

<span id="page-36-1"></span>msk.macrophytes.2017.plot.hierarchy

*Function to plot the objectives hierarchy of the macrophyte assessment colored according the valuation.*

# Description

Function to plot the objectives hierarchy of the macrophyte assessment colored according the valuation.

# Usage

```
msk.macrophytes.2017.plot.hierarchy(res,i,final=TRUE,...)
```
# Arguments

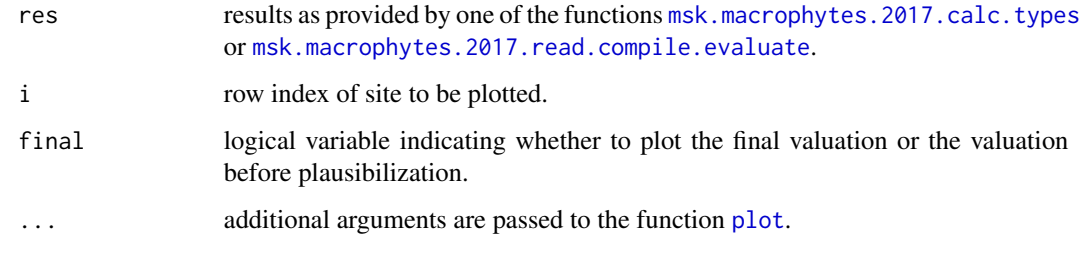

#### Value

.

#### <span id="page-37-0"></span>References

Langhans, S.D., Lienert, J., Schuwirth, N. and Reichert, P. How to make river assessments comparable: A demonstration for hydromorphology, Ecological Indicators 32, 264-275, 2013. doi: [10.1016/](https://doi.org/10.1016/j.ecolind.2013.03.027) [j.ecolind.2013.03.027](https://doi.org/10.1016/j.ecolind.2013.03.027)

Langhans, S.D., Reichert, P. and Schuwirth, N. The method matters: indicator aggregation in ecological river assessment. Ecological Indicators 45, 494-507, 2014. doi: [10.1016/j.ecolind.2014.05.014](https://doi.org/10.1016/j.ecolind.2014.05.014)

Reichert, P., Schuwirth, N. and Langhans, S. Constructing, evaluating and visualizing value and utility functions for decision support, Environmental Modelling & Software 46, 283-291, 2013. doi: [10.1016/j.envsoft.2013.01.017](https://doi.org/10.1016/j.envsoft.2013.01.017)

Reichert, P., Langhans, S., Lienert, J. and Schuwirth, N. The conceptual foundation of environmental decision support. Journal of Environmental Management. 154, 316-332, 2015. doi: [10.1016/](https://doi.org/10.1016/j.jenvman.2015.01.053) [j.jenvman.2015.01.053](https://doi.org/10.1016/j.jenvman.2015.01.053)

Reichert, P., Borsuk, M., Hostmann, M., Schweizer, S., Sporri, C., Tockner, K. and Truffer, B. Concepts of decision support for river rehabilitation, Environmental Modelling and Software 22, 188-201, 2007. doi: [10.1016/j.envsoft.2005.07.017](https://doi.org/10.1016/j.envsoft.2005.07.017)

Kaenel, B., Michel, C., Reichert, P. Methoden zur Untersuchung und Beurteilung der Fliessgewaesser. Makrophyten - Stufe F (flaechendeckend) und Stufe S (systembezogen). Entwurf. Bundesamt fuer Umwelt, Bern. 119 S. 2017. <https://modul-stufen-konzept.ch/>

#### See Also

[msk.macrophytes.2017.create](#page-30-1), [utility](#page-0-0).

<span id="page-37-1"></span>msk.macrophytes.2017.plot.typedef *Function to visualize the uncertainties of the macrophyte river types definition.*

#### **Description**

Function to visualize the uncertainties of the macrophyte river types definition.

#### Usage

msk.macrophytes.2017.plot.typedef(res.calc.types,max.x=NA,max.y=NA,...)

#### <span id="page-38-0"></span>**Arguments**

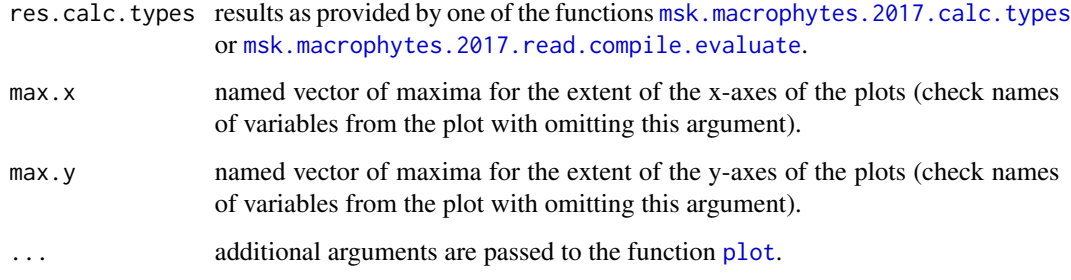

#### Value

.

#### References

Langhans, S.D., Lienert, J., Schuwirth, N. and Reichert, P. How to make river assessments comparable: A demonstration for hydromorphology, Ecological Indicators 32, 264-275, 2013. doi: [10.1016/](https://doi.org/10.1016/j.ecolind.2013.03.027) [j.ecolind.2013.03.027](https://doi.org/10.1016/j.ecolind.2013.03.027)

Langhans, S.D., Reichert, P. and Schuwirth, N. The method matters: indicator aggregation in ecological river assessment. Ecological Indicators 45, 494-507, 2014. doi: [10.1016/j.ecolind.2014.05.014](https://doi.org/10.1016/j.ecolind.2014.05.014)

Reichert, P., Schuwirth, N. and Langhans, S. Constructing, evaluating and visualizing value and utility functions for decision support, Environmental Modelling & Software 46, 283-291, 2013. doi: [10.1016/j.envsoft.2013.01.017](https://doi.org/10.1016/j.envsoft.2013.01.017)

Reichert, P., Langhans, S., Lienert, J. and Schuwirth, N. The conceptual foundation of environmental decision support. Journal of Environmental Management. 154, 316-332, 2015. doi: [10.1016/](https://doi.org/10.1016/j.jenvman.2015.01.053) [j.jenvman.2015.01.053](https://doi.org/10.1016/j.jenvman.2015.01.053)

Reichert, P., Borsuk, M., Hostmann, M., Schweizer, S., Sporri, C., Tockner, K. and Truffer, B. Concepts of decision support for river rehabilitation, Environmental Modelling and Software 22, 188-201, 2007. doi: [10.1016/j.envsoft.2005.07.017](https://doi.org/10.1016/j.envsoft.2005.07.017)

Kaenel, B., Michel, C., Reichert, P. Methoden zur Untersuchung und Beurteilung der Fliessgewaesser. Makrophyten - Stufe F (flaechendeckend) und Stufe S (systembezogen). Entwurf. Bundesamt fuer Umwelt, Bern. 119 S. 2017. <https://modul-stufen-konzept.ch/>

#### See Also

[msk.macrophytes.2017.create](#page-30-1), [utility](#page-0-0).

<span id="page-39-1"></span><span id="page-39-0"></span>msk.macrophytes.2017.plot.types.grfo

*Function to plot the probabilities of all macrophytes river types aggregated to growth form classes.*

#### Description

Function to plot the probabilities of all macrophytes river types aggregated to growth form classes.

#### Usage

```
msk.macrophytes.2017.plot.types.grfo(res.calc.types,i,...)
```
#### Arguments

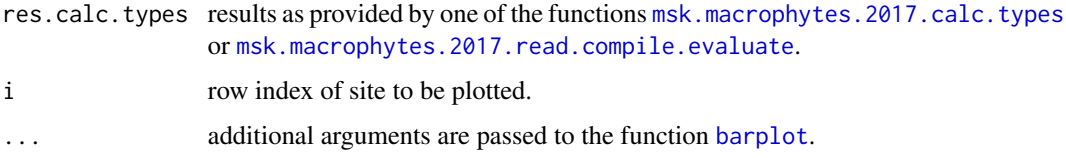

#### Value

.

#### References

Langhans, S.D., Lienert, J., Schuwirth, N. and Reichert, P. How to make river assessments comparable: A demonstration for hydromorphology, Ecological Indicators 32, 264-275, 2013. doi: [10.1016/](https://doi.org/10.1016/j.ecolind.2013.03.027) [j.ecolind.2013.03.027](https://doi.org/10.1016/j.ecolind.2013.03.027)

Langhans, S.D., Reichert, P. and Schuwirth, N. The method matters: indicator aggregation in ecological river assessment. Ecological Indicators 45, 494-507, 2014. doi: [10.1016/j.ecolind.2014.05.014](https://doi.org/10.1016/j.ecolind.2014.05.014)

Reichert, P., Schuwirth, N. and Langhans, S. Constructing, evaluating and visualizing value and utility functions for decision support, Environmental Modelling & Software 46, 283-291, 2013. doi: [10.1016/j.envsoft.2013.01.017](https://doi.org/10.1016/j.envsoft.2013.01.017)

Reichert, P., Langhans, S., Lienert, J. and Schuwirth, N. The conceptual foundation of environmental decision support. Journal of Environmental Management. 154, 316-332, 2015. doi: [10.1016/](https://doi.org/10.1016/j.jenvman.2015.01.053) [j.jenvman.2015.01.053](https://doi.org/10.1016/j.jenvman.2015.01.053)

Reichert, P., Borsuk, M., Hostmann, M., Schweizer, S., Sporri, C., Tockner, K. and Truffer, B. Concepts of decision support for river rehabilitation, Environmental Modelling and Software 22, 188-201, 2007. doi: [10.1016/j.envsoft.2005.07.017](https://doi.org/10.1016/j.envsoft.2005.07.017)

<span id="page-40-0"></span>Kaenel, B., Michel, C., Reichert, P. Methoden zur Untersuchung und Beurteilung der Fliessgewaesser. Makrophyten - Stufe F (flaechendeckend) und Stufe S (systembezogen). Entwurf. Bundesamt fuer Umwelt, Bern. 119 S. 2017. <https://modul-stufen-konzept.ch/>

#### See Also

[msk.macrophytes.2017.create](#page-30-1), [utility](#page-0-0).

<span id="page-40-1"></span>msk.macrophytes.2017.plot.types.scheme *Function to plot the probabilities of all river types according to the type definition scheme.*

# Description

Function to plot the probabilities of all river types according to the type definition scheme.

#### Usage

msk.macrophytes.2017.plot.types.scheme(res.calc.types,i,cex=1,cex.labels=1,...)

#### Arguments

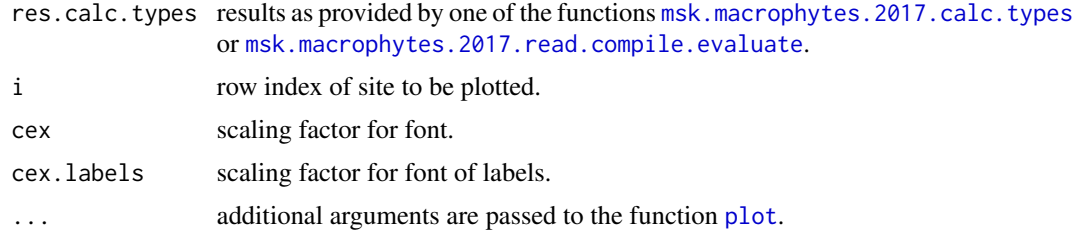

# Value

References

.

Langhans, S.D., Lienert, J., Schuwirth, N. and Reichert, P. How to make river assessments comparable: A demonstration for hydromorphology, Ecological Indicators 32, 264-275, 2013. doi: [10.1016/](https://doi.org/10.1016/j.ecolind.2013.03.027) [j.ecolind.2013.03.027](https://doi.org/10.1016/j.ecolind.2013.03.027)

Langhans, S.D., Reichert, P. and Schuwirth, N. The method matters: indicator aggregation in ecological river assessment. Ecological Indicators 45, 494-507, 2014. doi: [10.1016/j.ecolind.2014.05.014](https://doi.org/10.1016/j.ecolind.2014.05.014)

Reichert, P., Schuwirth, N. and Langhans, S. Constructing, evaluating and visualizing value and

<span id="page-41-0"></span>utility functions for decision support, Environmental Modelling & Software 46, 283-291, 2013. doi: [10.1016/j.envsoft.2013.01.017](https://doi.org/10.1016/j.envsoft.2013.01.017)

Reichert, P., Langhans, S., Lienert, J. and Schuwirth, N. The conceptual foundation of environmental decision support. Journal of Environmental Management. 154, 316-332, 2015. doi: [10.1016/](https://doi.org/10.1016/j.jenvman.2015.01.053) [j.jenvman.2015.01.053](https://doi.org/10.1016/j.jenvman.2015.01.053)

Reichert, P., Borsuk, M., Hostmann, M., Schweizer, S., Sporri, C., Tockner, K. and Truffer, B. Concepts of decision support for river rehabilitation, Environmental Modelling and Software 22, 188-201, 2007. doi: [10.1016/j.envsoft.2005.07.017](https://doi.org/10.1016/j.envsoft.2005.07.017)

Kaenel, B., Michel, C., Reichert, P. Methoden zur Untersuchung und Beurteilung der Fliessgewaesser. Makrophyten - Stufe F (flaechendeckend) und Stufe S (systembezogen). Entwurf. Bundesamt fuer Umwelt, Bern. 119 S. 2017. <https://modul-stufen-konzept.ch/>

#### See Also

[msk.macrophytes.2017.create](#page-30-1), [utility](#page-0-0).

<span id="page-41-1"></span>msk.macrophytes.2017.read.compile.evaluate *Function to read and compile data for macrophyte and calculate river types and valuation.*

# Description

Function to read and compile data for macrophyte and calculate river types and valuation.

#### Usage

```
msk.macrophytes.2017.read.compile.evaluate(file.site,
```
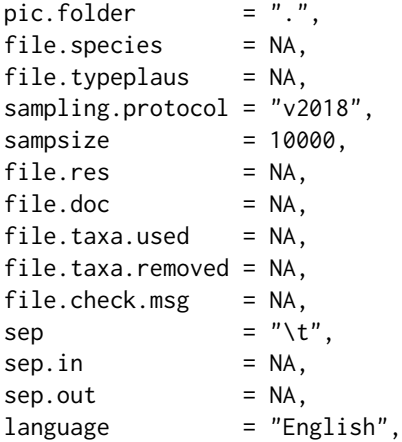

 $dictionaries = NA)$ 

#### Arguments

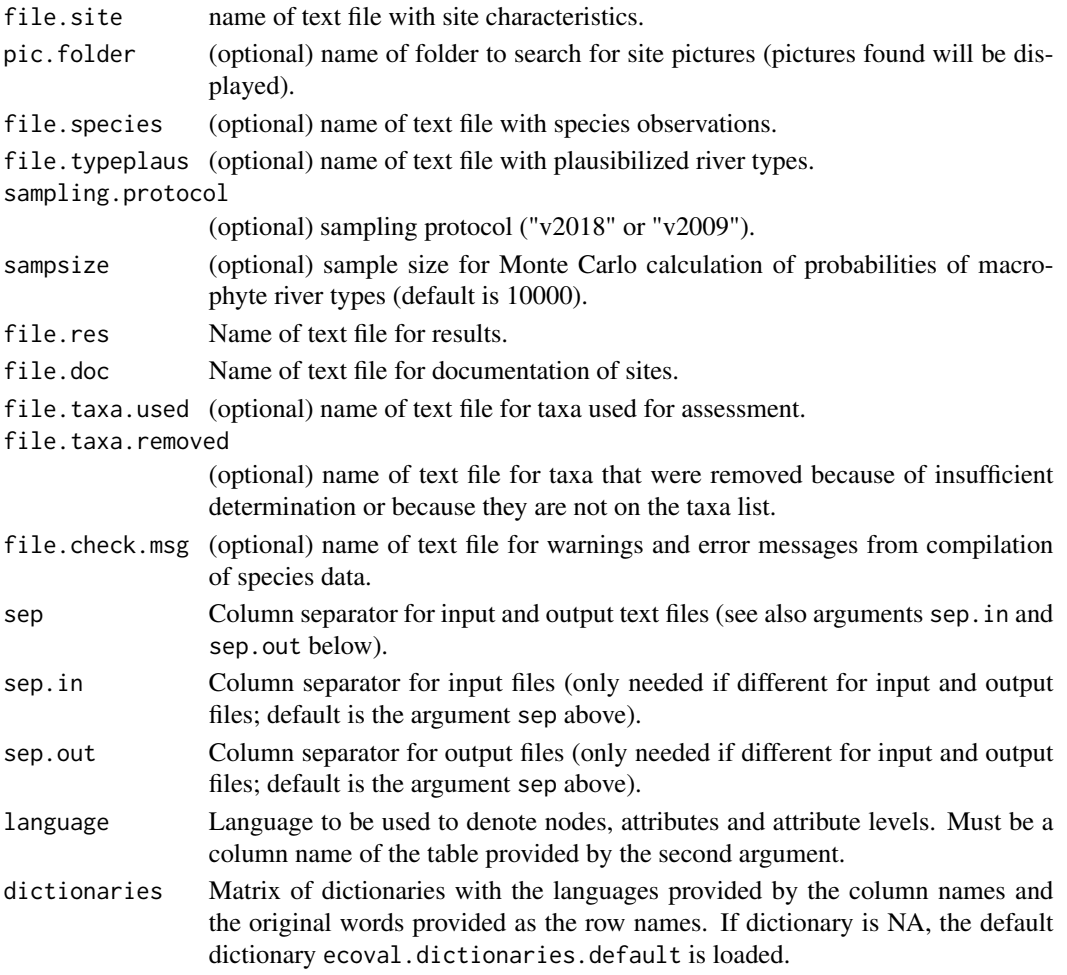

# Details

The tasks and ouput depends on the input provided. For sampsize  $= 0$ , only checking of the input files is done. For sampsize  $> 0$ , in addition, Monte Carlo simulation is done to get the probabilities of all river types. If the file file species is provided (and sampsize  $> 0$ ), in addition, the valuations of all sites are performed. If also the file file.typeplaus is provided, an additional valuation is calculated for the plausibilized river types. In addition to the list of outputs (see Value) the output is written to the text file file.res and to pdf site documentation files with names constructed from file.doc and the identifiers of the sites, if these file names are provided. In addition, diagnostics and error messages are written to the files file.taxa.used, file.taxa.removed and file.check.msg. See <https://modul-stufen-konzept.ch> for more details regarding the methodology.

<span id="page-43-0"></span>Named list of outputs dependent on tasks performed (see Details).

# References

Langhans, S.D., Lienert, J., Schuwirth, N. and Reichert, P. How to make river assessments comparable: A demonstration for hydromorphology, Ecological Indicators 32, 264-275, 2013. doi: [10.1016/](https://doi.org/10.1016/j.ecolind.2013.03.027) [j.ecolind.2013.03.027](https://doi.org/10.1016/j.ecolind.2013.03.027)

Langhans, S.D., Reichert, P. and Schuwirth, N. The method matters: indicator aggregation in ecological river assessment. Ecological Indicators 45, 494-507, 2014. doi: [10.1016/j.ecolind.2014.05.014](https://doi.org/10.1016/j.ecolind.2014.05.014)

Reichert, P., Schuwirth, N. and Langhans, S. Constructing, evaluating and visualizing value and utility functions for decision support, Environmental Modelling & Software 46, 283-291, 2013. doi: [10.1016/j.envsoft.2013.01.017](https://doi.org/10.1016/j.envsoft.2013.01.017)

Reichert, P., Langhans, S., Lienert, J. and Schuwirth, N. The conceptual foundation of environmental decision support. Journal of Environmental Management. 154, 316-332, 2015. doi: [10.1016/](https://doi.org/10.1016/j.jenvman.2015.01.053) [j.jenvman.2015.01.053](https://doi.org/10.1016/j.jenvman.2015.01.053)

Reichert, P., Borsuk, M., Hostmann, M., Schweizer, S., Sporri, C., Tockner, K. and Truffer, B. Concepts of decision support for river rehabilitation, Environmental Modelling and Software 22, 188-201, 2007. doi: [10.1016/j.envsoft.2005.07.017](https://doi.org/10.1016/j.envsoft.2005.07.017)

Kaenel, B., Michel, C., Reichert, P. Methoden zur Untersuchung und Beurteilung der Fliessgewaesser. Makrophyten - Stufe F (flaechendeckend) und Stufe S (systembezogen). Entwurf. Bundesamt fuer Umwelt, Bern. 119 S. 2017. <https://modul-stufen-konzept.ch/>

#### See Also

[msk.macrophytes.2017.create](#page-30-1), [utility](#page-0-0).

msk.macrophytes.2017\_ListTaxa

*Data frame containing the characteristics of the taxa to be considered for valuation.*

#### Description

Data frame containing the characteristics of the taxa to be considered for valuation.

<span id="page-44-0"></span>msk.macrophytes.2017\_RiverTypes\_DefLimitsUnc *Data frame containing the definition of uncertainty of attribute limits of river types.*

#### Description

Data frame containing the definition of uncertainty of attribute limits of river types.

msk.macrophytes.2017\_RiverTypes\_DefObsUnc *Data frame containing the definition of observation uncertainty for river types.*

# Description

Data frame containing the definition of observation uncertainty for river types.

msk.macrophytes.2017\_RiverTypes\_DefStruct *Data frame containing the definition of the structure used for river types.*

#### Description

Data frame containing the definition of the structure used for river types.

msk.morphol.1998.aggregate

*Aggregation function of the highest node in the morphology module of the Swiss modular concept for stream assessment, level I (Regional survey) from 1998.*

# Description

Aggregates the values of the 2 sub-objectives at the highest aggregation level of the morphology module of the Swiss River Assessment Program MSK (1998). If the river is covered, the value for morphology is zero, otherwise it has the value of the uncovered node.

#### <span id="page-45-0"></span>Usage

```
msk.morphol.1998.aggregate(u,
                          par = NA
```
#### **Arguments**

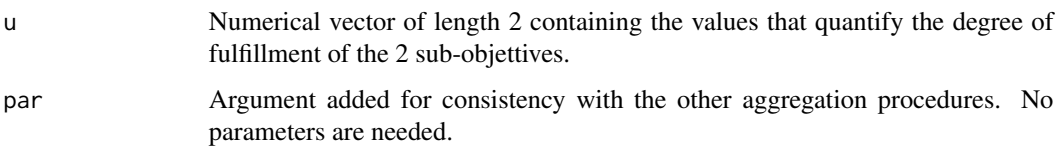

# Value

The function returns the aggregated value.

#### References

Langhans, S.D., Lienert, J., Schuwirth, N. and Reichert, P. How to make river assessments comparable: A demonstration for hydromorphology, Ecological Indicators 32, 264-275, 2013. doi: [10.1016/](https://doi.org/10.1016/j.ecolind.2013.03.027) [j.ecolind.2013.03.027](https://doi.org/10.1016/j.ecolind.2013.03.027)

Langhans, S.D., Reichert, P. and Schuwirth, N. The method matters: indicator aggregation in ecological river assessment. Ecological Indicators 45, 494-507, 2014. doi: [10.1016/j.ecolind.2014.05.014](https://doi.org/10.1016/j.ecolind.2014.05.014)

Reichert, P., Schuwirth, N. and Langhans, S. Constructing, evaluating and visualizing value and utility functions for decision support, Environmental Modelling & Software 46, 283-291, 2013. doi: [10.1016/j.envsoft.2013.01.017](https://doi.org/10.1016/j.envsoft.2013.01.017)

Reichert, P., Langhans, S., Lienert, J. and Schuwirth, N. The conceptual foundation of environmental decision support. Journal of Environmental Management. 154, 316-332, 2015. doi: [10.1016/](https://doi.org/10.1016/j.jenvman.2015.01.053) [j.jenvman.2015.01.053](https://doi.org/10.1016/j.jenvman.2015.01.053)

Reichert, P., Borsuk, M., Hostmann, M., Schweizer, S., Sporri, C., Tockner, K. and Truffer, B. Concepts of decision support for river rehabilitation, Environmental Modelling and Software 22, 188-201, 2007. doi: [10.1016/j.envsoft.2005.07.017](https://doi.org/10.1016/j.envsoft.2005.07.017)

#### <https://modul-stufen-konzept.ch>

Huette, M. and Niederhauser P. Methoden zur Untersuchung und Beurteilung der Fliessgewaesser in der Schweiz: Oekomorphologie Stufe F. Mitteilungen zum Gewaesserschutz Nr. 27. Bundesamt fuer Umwelt, Wald und Landschaft, BUWAL, Bern. 1998. [https://www.bafu.admin.ch/bafu/](https://www.bafu.admin.ch/bafu/de/home/themen/wasser/publikationen-studien/publikationen-wasser/methoden-fliessgewaesser-oekomorphologie-stufe-f.html) [de/home/themen/wasser/publikationen-studien/publikationen-wasser/methoden-flies](https://www.bafu.admin.ch/bafu/de/home/themen/wasser/publikationen-studien/publikationen-wasser/methoden-fliessgewaesser-oekomorphologie-stufe-f.html)sgewaesser-oekomorph [html](https://www.bafu.admin.ch/bafu/de/home/themen/wasser/publikationen-studien/publikationen-wasser/methoden-fliessgewaesser-oekomorphologie-stufe-f.html)

# See Also

[msk.morphol.1998.create](#page-46-1), [utility](#page-0-0).

# <span id="page-46-0"></span>msk.morphol.1998.create 47

#### Examples

```
morphol <- msk.morphol.1998.create()
plot(morphol)
morphol.german <- msk.morphol.1998.create("Deutsch")
plot(morphol.german)
```
<span id="page-46-1"></span>msk.morphol.1998.create

*Creates a Value Function for River Morphology*

#### Description

Creates a value function for river morphology based on the Swiss modular concept for stream assessment, level I (Regional survey) from 1998.

#### Usage

```
msk.morphol.1998.create(language = "English",
                    dictionaries = NA,
                    col = "black")
```
#### Arguments

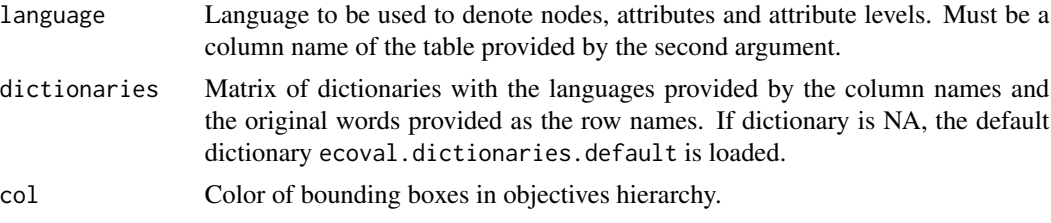

# Value

The function returns the value function as a class utility.

# References

Langhans, S.D., Lienert, J., Schuwirth, N. and Reichert, P. How to make river assessments comparable: A demonstration for hydromorphology, Ecological Indicators 32, 264-275, 2013. doi: [10.1016/](https://doi.org/10.1016/j.ecolind.2013.03.027) [j.ecolind.2013.03.027](https://doi.org/10.1016/j.ecolind.2013.03.027)

Langhans, S.D., Reichert, P. and Schuwirth, N. The method matters: indicator aggregation in ecological river assessment. Ecological Indicators 45, 494-507, 2014. doi: [10.1016/j.ecolind.2014.05.014](https://doi.org/10.1016/j.ecolind.2014.05.014)

Reichert, P., Schuwirth, N. and Langhans, S. Constructing, evaluating and visualizing value and utility functions for decision support, Environmental Modelling & Software 46, 283-291, 2013. doi: [10.1016/j.envsoft.2013.01.017](https://doi.org/10.1016/j.envsoft.2013.01.017)

Reichert, P., Langhans, S., Lienert, J. and Schuwirth, N. The conceptual foundation of environmental decision support. Journal of Environmental Management. 154, 316-332, 2015. doi: [10.1016/](https://doi.org/10.1016/j.jenvman.2015.01.053) [j.jenvman.2015.01.053](https://doi.org/10.1016/j.jenvman.2015.01.053)

Reichert, P., Borsuk, M., Hostmann, M., Schweizer, S., Sporri, C., Tockner, K. and Truffer, B. Concepts of decision support for river rehabilitation, Environmental Modelling and Software 22, 188-201, 2007. doi: [10.1016/j.envsoft.2005.07.017](https://doi.org/10.1016/j.envsoft.2005.07.017)

#### <https://modul-stufen-konzept.ch>

Huette, M. and Niederhauser P. Methoden zur Untersuchung und Beurteilung der Fliessgewaesser in der Schweiz: Oekomorphologie Stufe F. Mitteilungen zum Gewaesserschutz Nr. 27. Bundesamt fuer Umwelt, Wald und Landschaft, BUWAL, Bern. 1998. [https://www.bafu.admin.ch/bafu/](https://www.bafu.admin.ch/bafu/de/home/themen/wasser/publikationen-studien/publikationen-wasser/methoden-fliessgewaesser-oekomorphologie-stufe-f.html) [de/home/themen/wasser/publikationen-studien/publikationen-wasser/methoden-flies](https://www.bafu.admin.ch/bafu/de/home/themen/wasser/publikationen-studien/publikationen-wasser/methoden-fliessgewaesser-oekomorphologie-stufe-f.html)sgewaesser-oekomorph [html](https://www.bafu.admin.ch/bafu/de/home/themen/wasser/publikationen-studien/publikationen-wasser/methoden-fliessgewaesser-oekomorphologie-stufe-f.html)

#### See Also

[utility](#page-0-0).

#### Examples

```
morphol <- msk.morphol.1998.create()
plot(morphol)
morphol.german <- msk.morphol.1998.create("Deutsch")
plot(morphol.german)
```
<span id="page-47-1"></span>msk.nutrients.2010.create

*Creates a Value Function for River Nutrients*

# Description

Creates a value function for river nutrients based on the Swiss modular concept for stream assessment, level I (Regional survey) from 2010.

#### Usage

```
msk.nutrients.2010.create(language = "English",
                       dictionaries = NA,
                       col = "black",\text{modify} = F)
```
#### Arguments

language Language to be used to denote nodes, attributes and attribute levels. Must be a column name of the table provided by the second argument.

<span id="page-47-0"></span>

<span id="page-48-0"></span>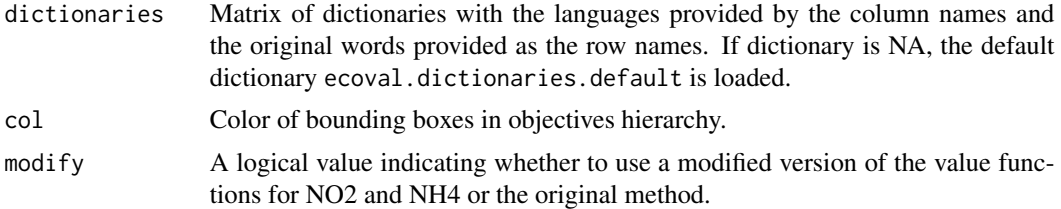

# Value

The function returns the value function as a class utility.

#### References

Langhans, S.D., Lienert, J., Schuwirth, N. and Reichert, P. How to make river assessments comparable: A demonstration for hydromorphology, Ecological Indicators 32, 264-275, 2013. doi: [10.1016/](https://doi.org/10.1016/j.ecolind.2013.03.027) [j.ecolind.2013.03.027](https://doi.org/10.1016/j.ecolind.2013.03.027)

Langhans, S.D., Reichert, P. and Schuwirth, N. The method matters: indicator aggregation in ecological river assessment. Ecological Indicators 45, 494-507, 2014. doi: [10.1016/j.ecolind.2014.05.014](https://doi.org/10.1016/j.ecolind.2014.05.014)

Reichert, P., Schuwirth, N. and Langhans, S. Constructing, evaluating and visualizing value and utility functions for decision support, Environmental Modelling & Software 46, 283-291, 2013. doi: [10.1016/j.envsoft.2013.01.017](https://doi.org/10.1016/j.envsoft.2013.01.017)

Reichert, P., Langhans, S., Lienert, J. and Schuwirth, N. The conceptual foundation of environmental decision support. Journal of Environmental Management. 154, 316-332, 2015. doi: [10.1016/](https://doi.org/10.1016/j.jenvman.2015.01.053) [j.jenvman.2015.01.053](https://doi.org/10.1016/j.jenvman.2015.01.053)

Reichert, P., Borsuk, M., Hostmann, M., Schweizer, S., Sporri, C., Tockner, K. and Truffer, B. Concepts of decision support for river rehabilitation, Environmental Modelling and Software 22, 188-201, 2007. doi: [10.1016/j.envsoft.2005.07.017](https://doi.org/10.1016/j.envsoft.2005.07.017)

```
https://modul-stufen-konzept.ch
```
Liechti, P. Methoden zur Untersuchung und Beurteilung der Fliessgewaesser. Chemisch-physikalische Erhebungen, Naehrstoffe. Umwelt-Vollzug Nr. 1005. Bundesamt fuer Umwelt, Bern. 44 S. 2010. <http://www.bafu.admin.ch/uv-1005-d>

#### See Also

#### [utility](#page-0-0).

# **Examples**

```
nutrients <- msk.nutrients.2010.create()
plot(nutrients)
nutrients.german <- msk.nutrients.2010.create("Deutsch")
plot(nutrients.german)
```
<span id="page-49-1"></span><span id="page-49-0"></span>msk.physapp.2007.create

*Creates a Value Function for River Physical Appearance*

#### Description

Creates a value function for river physical appearance based on the Swiss modular concept for stream assessment, level I (Regional survey) from 2007.

#### Usage

```
msk.physapp.2007.create(language = "English",
                    dictionaries = NA,
                    col = "black")
```
# Arguments

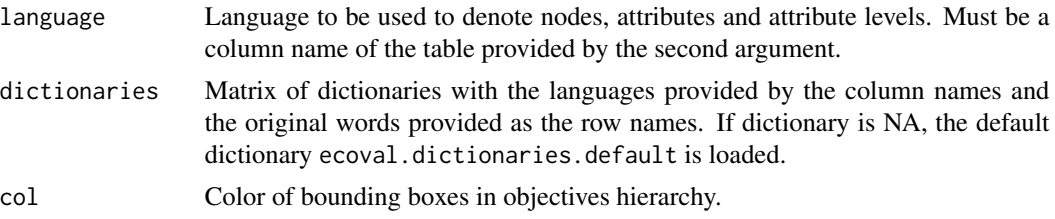

#### Value

The function returns the value function as a class utility.

#### References

Langhans, S.D., Lienert, J., Schuwirth, N. and Reichert, P. How to make river assessments comparable: A demonstration for hydromorphology, Ecological Indicators 32, 264-275, 2013. doi: [10.1016/](https://doi.org/10.1016/j.ecolind.2013.03.027) [j.ecolind.2013.03.027](https://doi.org/10.1016/j.ecolind.2013.03.027)

Langhans, S.D., Reichert, P. and Schuwirth, N. The method matters: indicator aggregation in ecological river assessment. Ecological Indicators 45, 494-507, 2014. doi: [10.1016/j.ecolind.2014.05.014](https://doi.org/10.1016/j.ecolind.2014.05.014)

Reichert, P., Schuwirth, N. and Langhans, S. Constructing, evaluating and visualizing value and utility functions for decision support, Environmental Modelling & Software 46, 283-291, 2013. doi: [10.1016/j.envsoft.2013.01.017](https://doi.org/10.1016/j.envsoft.2013.01.017)

Reichert, P., Langhans, S., Lienert, J. and Schuwirth, N. The conceptual foundation of environmental decision support. Journal of Environmental Management. 154, 316-332, 2015. doi: [10.1016/](https://doi.org/10.1016/j.jenvman.2015.01.053) [j.jenvman.2015.01.053](https://doi.org/10.1016/j.jenvman.2015.01.053)

Reichert, P., Borsuk, M., Hostmann, M., Schweizer, S., Sporri, C., Tockner, K. and Truffer, B. Concepts of decision support for river rehabilitation, Environmental Modelling and Software 22, <span id="page-50-0"></span>188-201, 2007. doi: [10.1016/j.envsoft.2005.07.017](https://doi.org/10.1016/j.envsoft.2005.07.017)

<https://modul-stufen-konzept.ch>

Binderheim E., Goeggel W. Methoden zur Untersuchung und Beurteilung der Fliessgewaesser. Aeusserer Aspekt. Umwelt-Vollzug Nr. 0701. Bundesamt fuer Umwelt, Bern. 43 S. 2007. <http://www.bafu.admin.ch/uv-0701-d>

# See Also

[utility](#page-0-0).

# Examples

```
physapp <- msk.physapp.2007.create()
plot(physapp)
physapp.german <- msk.physapp.2007.create("Deutsch")
plot(physapp.german)
```
<span id="page-50-1"></span>val.heavymetals.create

*Creates a Value Function for River Heavy Metal Concentrations*

# Description

Creates a value function for heavy metal concentrations in river sediments.

#### Usage

```
val.heavymetals.create(language = "English",
                   dictionaries = NA,
                   col = "black",
                   version = "AWEL")
```
# Arguments

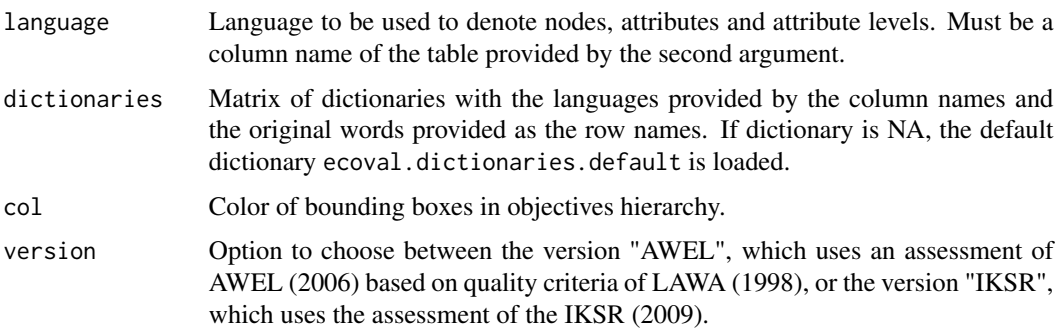

### <span id="page-51-0"></span>Value

The function returns the value function as a class utility.

# References

Langhans, S.D., Lienert, J., Schuwirth, N. and Reichert, P. How to make river assessments comparable: A demonstration for hydromorphology, Ecological Indicators 32, 264-275, 2013. doi: [10.1016/](https://doi.org/10.1016/j.ecolind.2013.03.027) [j.ecolind.2013.03.027](https://doi.org/10.1016/j.ecolind.2013.03.027)

Langhans, S.D., Reichert, P. and Schuwirth, N. The method matters: indicator aggregation in ecological river assessment. Ecological Indicators 45, 494-507, 2014. doi: [10.1016/j.ecolind.2014.05.014](https://doi.org/10.1016/j.ecolind.2014.05.014)

Reichert, P., Schuwirth, N. and Langhans, S. Constructing, evaluating and visualizing value and utility functions for decision support, Environmental Modelling & Software 46, 283-291, 2013. doi: [10.1016/j.envsoft.2013.01.017](https://doi.org/10.1016/j.envsoft.2013.01.017)

Reichert, P., Langhans, S., Lienert, J. and Schuwirth, N. The conceptual foundation of environmental decision support. Journal of Environmental Management. 154, 316-332, 2015. doi: [10.1016/](https://doi.org/10.1016/j.jenvman.2015.01.053) [j.jenvman.2015.01.053](https://doi.org/10.1016/j.jenvman.2015.01.053)

Reichert, P., Borsuk, M., Hostmann, M., Schweizer, S., Sporri, C., Tockner, K. and Truffer, B. Concepts of decision support for river rehabilitation, Environmental Modelling and Software 22, 188-201, 2007. doi: [10.1016/j.envsoft.2005.07.017](https://doi.org/10.1016/j.envsoft.2005.07.017)

```
https://modul-stufen-konzept.ch
```
Langhans, S.D. und Reichert, P., Einbettung von Verfahren zur Fliessgewaesserbewertung in ein uebergeordnetes Gewaessermanagementkonzept - Vorschlaege am Beispiel des Modulstufenkonzepts, Wasser Energie Luft 103(3), 204-214, 2011.

AWEL Amt fuer Abfall, Wasser, Energie und Luft, Kanton Zuerich, Statusbericht 2006: Wasserqualitaet der Seen, Fliessgewaesser und des Grundwassers im Kanton Zuerich.

LAWA (Laenderarbeitsgemeinschaft Wasser) 1998: Zielvorgaben zum Schutz oberirdischer Binnengewaesser. Band II: Ableitung und Erprobung von Zielvorgaben zum Schutz oberiridischer Binnengewaesser fuer die Schwermetalle Blei, Cadmium, Chrom, Kupfer, Nickel, Quecksilber und Zink. Kulturbuchverlag Berlin GmbH, Berlin.

IKSR 2009. Bericht Nr. 175, Sedimentmanagementplan Rhein.

# See Also

# [utility](#page-0-0).

# **Examples**

```
heavymetals <- val.heavymetals.create()
plot(heavymetals)
heavymetals.german <- val.heavymetals.create("Deutsch")
```

```
plot(heavymetals.german)
heavymetals.IKSR <- val.heavymetals.create(version="IKSR")
plot(heavymetals.IKSR, type="nodes")
```
<span id="page-52-1"></span>val.invertebrates.create

*Creates an Integrative Value Function for River Invertebrates*

#### Description

Creates a value function for river invertebrates integrating macroinvertebrate indices for organic matter pollution and toxicity.

#### Usage

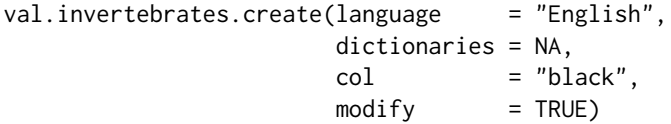

#### Arguments

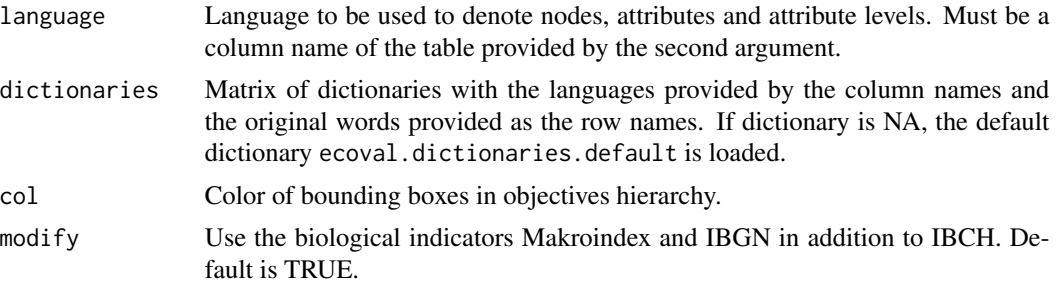

# Value

The function returns the value function as a class utility.

# References

Langhans, S.D., Lienert, J., Schuwirth, N. and Reichert, P. How to make river assessments comparable: A demonstration for hydromorphology, Ecological Indicators 32, 264-275, 2013. doi: [10.1016/](https://doi.org/10.1016/j.ecolind.2013.03.027) [j.ecolind.2013.03.027](https://doi.org/10.1016/j.ecolind.2013.03.027)

Langhans, S.D., Reichert, P. and Schuwirth, N. The method matters: indicator aggregation in ecological river assessment. Ecological Indicators 45, 494-507, 2014. doi: [10.1016/j.ecolind.2014.05.014](https://doi.org/10.1016/j.ecolind.2014.05.014)

Reichert, P., Schuwirth, N. and Langhans, S. Constructing, evaluating and visualizing value and utility functions for decision support, Environmental Modelling & Software 46, 283-291, 2013. doi: [10.1016/j.envsoft.2013.01.017](https://doi.org/10.1016/j.envsoft.2013.01.017)

<span id="page-53-0"></span>Reichert, P., Langhans, S., Lienert, J. and Schuwirth, N. The conceptual foundation of environmental decision support. Journal of Environmental Management. 154, 316-332, 2015. doi: [10.1016/](https://doi.org/10.1016/j.jenvman.2015.01.053) [j.jenvman.2015.01.053](https://doi.org/10.1016/j.jenvman.2015.01.053)

Reichert, P., Borsuk, M., Hostmann, M., Schweizer, S., Sporri, C., Tockner, K. and Truffer, B. Concepts of decision support for river rehabilitation, Environmental Modelling and Software 22, 188-201, 2007. doi: [10.1016/j.envsoft.2005.07.017](https://doi.org/10.1016/j.envsoft.2005.07.017)

<https://modul-stufen-konzept.ch>

Stucki P. Methoden zur Untersuchung und Beurteilung der Fliessgewaesser - Makrozoobenthos Stufe F. Bundesamt fuer Umwelt, Bern. Umwelt-Vollzug Nr. 1026: 61 S. 2010. [http://www.](http://www.bafu.admin.ch/uv-1026-d) [bafu.admin.ch/uv-1026-d](http://www.bafu.admin.ch/uv-1026-d)

Indice Biologique Global Normalise IBGN, NF-T90-350. Guide Technique. Agences de l'Eau, 2000. <https://hal.archives-ouvertes.fr/hal-00490432/document>

Beketov M.A., Foit K., Schafer R.B., Schriever C.A., Sacchi A., Capri E., Biggs J., Wells C. & Liess M. SPEAR indicates pesticide effects in streams - Comparative use of species- and family-level biomonitoring data. Environmental Pollution, 157, 1841-1848, 2009. doi: [10.1016/j.envpol.2009.01.021](https://doi.org/10.1016/j.envpol.2009.01.021)

#### See Also

[utility](#page-0-0).

#### Examples

```
invertebrates <- val.invertebrates.create()
plot(invertebrates)
invertebrates.german <- val.invertebrates.create("Deutsch")
plot(invertebrates.german)
```
<span id="page-53-1"></span>val.micropoll.create *Creates a Value Function for River Micropollutants*

# **Description**

Creates a value function for river micropollutants with episodic inputs (pesticides, often from diffuse sources) and continous inputs (mainly from point-sources). Micropollutants with continous inputs are assessed regarding their toxicity to different organism groups. Micropollutants with episodic inputs are grouped according to their mode of action while exposure patterns are taken into account.

#### Usage

```
val.micropoll.create(language = "English",
                  dictionaries = NA,
                  col = "black")
```
#### **Arguments**

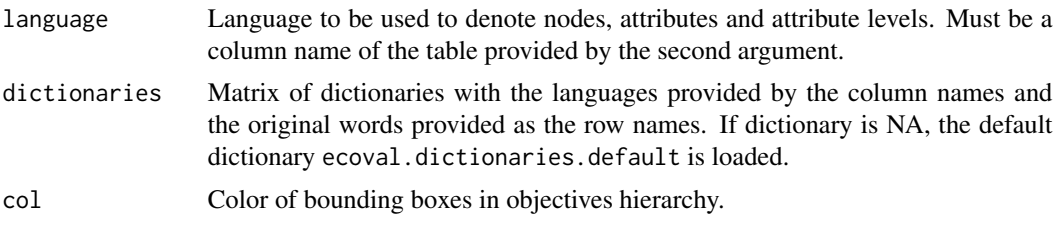

#### Value

The function returns the value function as a class utility.

#### References

Langhans, S.D., Lienert, J., Schuwirth, N. and Reichert, P. How to make river assessments comparable: A demonstration for hydromorphology, Ecological Indicators 32, 264-275, 2013. doi: [10.1016/](https://doi.org/10.1016/j.ecolind.2013.03.027) [j.ecolind.2013.03.027](https://doi.org/10.1016/j.ecolind.2013.03.027)

Langhans, S.D., Reichert, P. and Schuwirth, N. The method matters: indicator aggregation in ecological river assessment. Ecological Indicators 45, 494-507, 2014. doi: [10.1016/j.ecolind.2014.05.014](https://doi.org/10.1016/j.ecolind.2014.05.014)

Reichert, P., Schuwirth, N. and Langhans, S. Constructing, evaluating and visualizing value and utility functions for decision support, Environmental Modelling & Software 46, 283-291, 2013. doi: [10.1016/j.envsoft.2013.01.017](https://doi.org/10.1016/j.envsoft.2013.01.017)

Reichert, P., Langhans, S., Lienert, J. and Schuwirth, N. The conceptual foundation of environmental decision support. Journal of Environmental Management. 154, 316-332, 2015. doi: [10.1016/](https://doi.org/10.1016/j.jenvman.2015.01.053) [j.jenvman.2015.01.053](https://doi.org/10.1016/j.jenvman.2015.01.053)

Reichert, P., Borsuk, M., Hostmann, M., Schweizer, S., Sporri, C., Tockner, K. and Truffer, B. Concepts of decision support for river rehabilitation, Environmental Modelling and Software 22, 188-201, 2007. doi: [10.1016/j.envsoft.2005.07.017](https://doi.org/10.1016/j.envsoft.2005.07.017)

#### <https://modul-stufen-konzept.ch>

Junghans, M. Kunz, P., Werner, I. Toxizitaet von Mischungen, aktuelle praxisorientierte Ansaetze fuer die Beurteilung von Gewaesserproben. Aqua und Gas 5, 54-61, 2013.

Goetz, Ch. Kase, R., Kienle, C., Hollender, J. Mikroverunreinigungen aus kommunalem Abwasser: Kombination von Expositions- und oekotoxikologischen Effektdaten. Gas Wasser Abwasser 7,575- 585, 2010.

Goetz, C.W., R. Kase und J. Hollender. Mikroverunreinigungen - Beurteilungskonzept fuer organische Spurenstoffe aus kommunalem Abwasser. Studie im Auftrag des BAFU. Eawag, Duebendorf, 2010.

AWEL Amt fuer Abfall, Wasser, Energie und Luft, Kanton Zuerich, Statusbericht 2006: Wasserqualitaet der Seen, Fliessgewaesser und des Grundwasser im Kanton Zuerich.

<span id="page-55-0"></span>Balsiger, Gewaesserbelastung durch Pestizide, Gas Wasser Abwasser 3/2007, 2007.

Chevre et al. 2006: Pestizide in Schweizer Oberflaechengewaessern. Wirkungsbasierte Qualitaetskriterien. Gas Wasser Abwasser 4/2006. S. 297-307, 2006

# See Also

[utility](#page-0-0). [val.pesticides.create](#page-55-1).

#### Examples

```
micropoll <- val.micropoll.create()
plot(micropoll)
micropoll.german <- val.micropoll.create("Deutsch")
plot(micropoll.german)
```
<span id="page-55-1"></span>val.pesticides.create *Creates a Value Function for River Pesticides*

# Description

Creates a value function for river pesticides. Substances are grouped according to their mode of action and evaluation according to AWEL 2006 based on Chevre et al. 2006.

#### Usage

```
val.pesticides.create(language = "English",
                  dictionaries = NA,
                  col = "black")
```
# Arguments

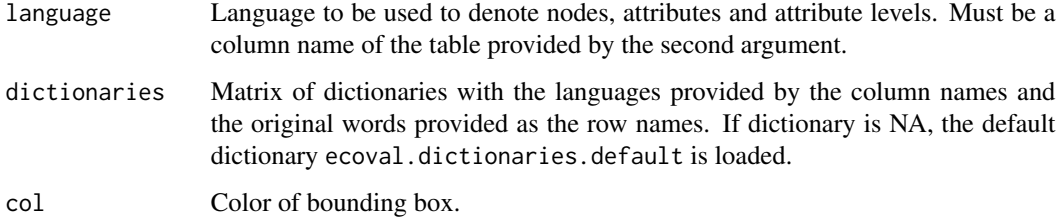

#### Value

The function returns the value function as a class utility.

#### <span id="page-56-0"></span>val.spear.create 57

#### References

Langhans, S.D., Lienert, J., Schuwirth, N. and Reichert, P. How to make river assessments comparable: A demonstration for hydromorphology, Ecological Indicators 32, 264-275, 2013. doi: [10.1016/](https://doi.org/10.1016/j.ecolind.2013.03.027) [j.ecolind.2013.03.027](https://doi.org/10.1016/j.ecolind.2013.03.027)

Langhans, S.D., Reichert, P. and Schuwirth, N. The method matters: indicator aggregation in ecological river assessment. Ecological Indicators 45, 494-507, 2014. doi: [10.1016/j.ecolind.2014.05.014](https://doi.org/10.1016/j.ecolind.2014.05.014)

Reichert, P., Schuwirth, N. and Langhans, S. Constructing, evaluating and visualizing value and utility functions for decision support, Environmental Modelling & Software 46, 283-291, 2013. doi: [10.1016/j.envsoft.2013.01.017](https://doi.org/10.1016/j.envsoft.2013.01.017)

Reichert, P., Langhans, S., Lienert, J. and Schuwirth, N. The conceptual foundation of environmental decision support. Journal of Environmental Management. 154, 316-332, 2015. doi: [10.1016/](https://doi.org/10.1016/j.jenvman.2015.01.053) [j.jenvman.2015.01.053](https://doi.org/10.1016/j.jenvman.2015.01.053)

Reichert, P., Borsuk, M., Hostmann, M., Schweizer, S., Sporri, C., Tockner, K. and Truffer, B. Concepts of decision support for river rehabilitation, Environmental Modelling and Software 22, 188-201, 2007. doi: [10.1016/j.envsoft.2005.07.017](https://doi.org/10.1016/j.envsoft.2005.07.017)

#### <https://modul-stufen-konzept.ch>

AWEL Amt fuer Abfall, Wasser, Energie und Luft, Kanton Zuerich, Statusbericht 2006: Wasserqualitaet der Seen, Fliessgewaesser und des Grundwasser im Kanton Zuerich.

Balsiger, Gewaesserbelastung durch Pestizide, Gas Wasser Abwasser 3/2007, 2007.

Chevre et al. 2006: Pestizide in Schweizer Oberflaechengewaessern. Wirkungsbasierte Qualitaetskriterien. Gas Wasser Abwasser 4/2006. S. 297-307, 2006

# See Also

[utility](#page-0-0).

#### Examples

```
pesticides <- val.pesticides.create()
plot(pesticides)
pesticides.german <- val.pesticides.create("Deutsch")
plot(pesticides.german)
```
<span id="page-56-1"></span>val.spear.create *Creates a Value Function for River Spear Index*

#### Description

Creates a value function for the SPEARpesticides index in rivers.

#### <span id="page-57-0"></span>Usage

```
val.spear.create(language = "English",
              dictionaries = NA,
              col = "black")
```
# Arguments

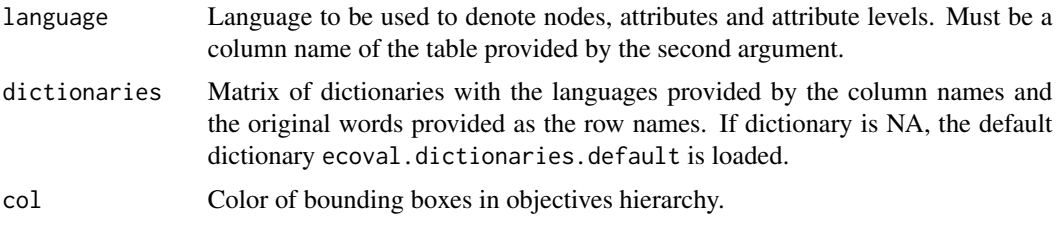

#### Value

The function returns the value function as a class utility.

#### References

Langhans, S.D., Lienert, J., Schuwirth, N. and Reichert, P. How to make river assessments comparable: A demonstration for hydromorphology, Ecological Indicators 32, 264-275, 2013. doi: [10.1016/](https://doi.org/10.1016/j.ecolind.2013.03.027) [j.ecolind.2013.03.027](https://doi.org/10.1016/j.ecolind.2013.03.027)

Langhans, S.D., Reichert, P. and Schuwirth, N. The method matters: indicator aggregation in ecological river assessment. Ecological Indicators 45, 494-507, 2014. doi: [10.1016/j.ecolind.2014.05.014](https://doi.org/10.1016/j.ecolind.2014.05.014)

Reichert, P., Schuwirth, N. and Langhans, S. Constructing, evaluating and visualizing value and utility functions for decision support, Environmental Modelling & Software 46, 283-291, 2013. doi: [10.1016/j.envsoft.2013.01.017](https://doi.org/10.1016/j.envsoft.2013.01.017)

Reichert, P., Langhans, S., Lienert, J. and Schuwirth, N. The conceptual foundation of environmental decision support. Journal of Environmental Management. 154, 316-332, 2015. doi: [10.1016/](https://doi.org/10.1016/j.jenvman.2015.01.053) [j.jenvman.2015.01.053](https://doi.org/10.1016/j.jenvman.2015.01.053)

Reichert, P., Borsuk, M., Hostmann, M., Schweizer, S., Sporri, C., Tockner, K. and Truffer, B. Concepts of decision support for river rehabilitation, Environmental Modelling and Software 22, 188-201, 2007. doi: [10.1016/j.envsoft.2005.07.017](https://doi.org/10.1016/j.envsoft.2005.07.017)

#### <https://modul-stufen-konzept.ch>

Beketov M.A., Foit K., Schafer R.B., Schriever C.A., Sacchi A., Capri E., Biggs J., Wells C. & Liess M. SPEAR indicates pesticide effects in streams - Comparative use of species- and family-level biomonitoring data. Environmental Pollution, 157, 1841-1848, 2009. doi: [10.1016/j.envpol.2009.01.021](https://doi.org/10.1016/j.envpol.2009.01.021)

#### See Also

[utility](#page-0-0).

# val.spear.create 59

# Examples

```
spear <- val.spear.create()
plot(spear)
spear.german <- val.spear.create("Deutsch")
plot(spear.german)
```
# <span id="page-59-0"></span>**Index**

∗ package

```
ecoval-package, 2
barplot, 40
ecoval (ecoval-package), 2
ecoval-package, 2
ecoval.dict, 3, 6, 11
ecoval.dictionaries.default, 3, 6
ecoval.plotsymbols, 7
ecoval.river.create, 3, 8
ecoval.translate, 3, 6, 11
lake.morphol.2016.aggregate.val.spatial,
         11, 16, 18, 20
lake.morphol.2016.create, 3, 13, 13, 18,
        20
lake.morphol.2016.plot.val.spatial, 13,
         16, 16, 20
lake.morphol.2016.read.attrib, 12, 13,
        16–18, 18
msk.create, 2, 20
msk.diatoms.2007.create, 3, 21
msk.fish.2004.create, 3, 23
msk.hydrol.2011.aggregate, 24
msk.hydrol.2011.create, 3, 25, 25
msk.invertebrates.2010.create, 3, 27
msk.macrophytes.2017.addminbonusmalus,
        28
msk.macrophytes.2017.calc.types, 29,
        32–34, 37, 39–41
msk.macrophytes.2017.create, 3, 31, 31,
        34–39, 41, 42, 44
msk.macrophytes.2017.doc.site, 32, 33
msk.macrophytes.2017.doc.typology, 32,
        34
msk.macrophytes.2017.doc.valuation, 32,
        35
msk.macrophytes.2017.doc.vegetation,
        32, 36
```
msk.macrophytes.2017.plot.hierarchy, *[32](#page-31-0)*, [37](#page-36-0) msk.macrophytes.2017.plot.typedef, *[32](#page-31-0)*, [38](#page-37-0) msk.macrophytes.2017.plot.types.grfo, *[32](#page-31-0)*, [40](#page-39-0) msk.macrophytes.2017.plot.types.scheme, *[32](#page-31-0)*, [41](#page-40-0) msk.macrophytes.2017.read.compile.evaluate, *[32](#page-31-0)[–37](#page-36-0)*, *[39](#page-38-0)[–41](#page-40-0)*, [42](#page-41-0) msk.macrophytes.2017\_ListTaxa, [44](#page-43-0) msk.macrophytes.2017\_RiverTypes\_DefLimitsUnc, [45](#page-44-0) msk.macrophytes.2017\_RiverTypes\_DefObsUnc, [45](#page-44-0) msk.macrophytes.2017\_RiverTypes\_DefStruct, [45](#page-44-0) msk.morphol.1998.aggregate, [45](#page-44-0) msk.morphol.1998.create, *[3](#page-2-0)*, *[46](#page-45-0)*, [47](#page-46-0) msk.nutrients.2010.create, *[3](#page-2-0)*, [48](#page-47-0) msk.physapp.2007.create, *[3](#page-2-0)*, [50](#page-49-0) plot, *[37](#page-36-0)*, *[39](#page-38-0)*, *[41](#page-40-0)* rivernet, *[8](#page-7-0)* utility, *[4](#page-3-0)*, *[8](#page-7-0)*, *[10](#page-9-0)*, *[21,](#page-20-0) [22](#page-21-0)*, *[24](#page-23-0)[–26](#page-25-0)*, *[28](#page-27-0)*, *[31,](#page-30-0) [32](#page-31-0)*,

*[34](#page-33-0)[–39](#page-38-0)*, *[41,](#page-40-0) [42](#page-41-0)*, *[44](#page-43-0)*, *[46](#page-45-0)*, *[48,](#page-47-0) [49](#page-48-0)*, *[51,](#page-50-0) [52](#page-51-0)*, *[54](#page-53-0)*, *[56](#page-55-0)[–58](#page-57-0)*

val.heavymetals.create, *[3](#page-2-0)*, [51](#page-50-0) val.invertebrates.create, *[3](#page-2-0)*, [53](#page-52-0) val.micropoll.create, *[3](#page-2-0)*, [54](#page-53-0) val.pesticides.create, *[3](#page-2-0)*, *[56](#page-55-0)*, [56](#page-55-0) val.spear.create, *[3](#page-2-0)*, [57](#page-56-0)